# SQL Application Development

#### M. Tamer Özsu

David R. Cheriton School of Computer Science University of Waterloo

CS 348 Introduction to Database Management Fall 2012

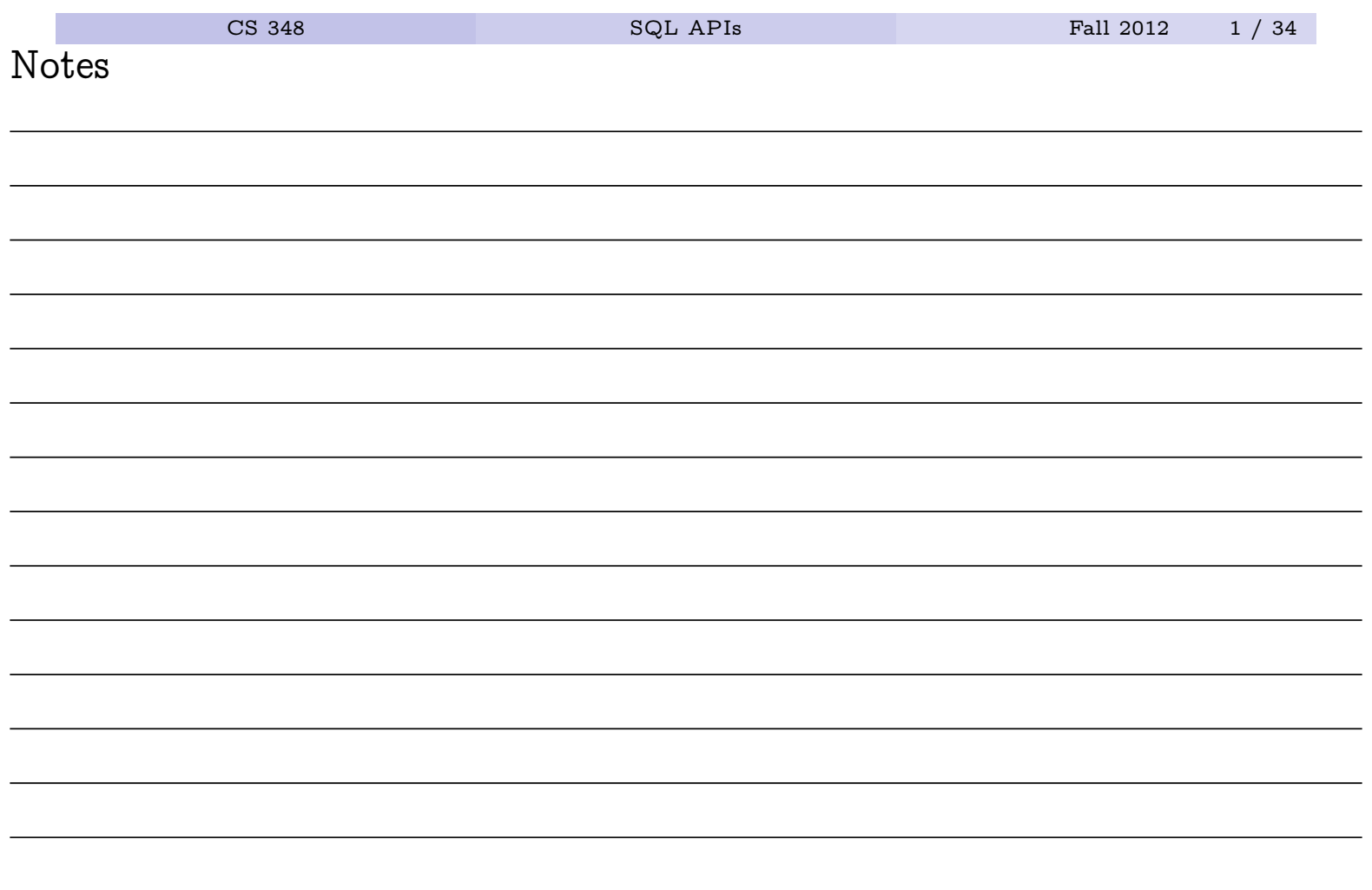

- Interactive SQL command interpreters (e.g., DB2's command line processor) are simply domain-independent client programs that interact with an SQL database server
- In general, it is necessary to write other client programs for specific applications
- SQL has "bindings" for various programming languages that describe how applications written in those languages can be made to interact with a database server

#### Note

The main problem is the "impedance mismatch" between set-oriented SQL and the application programming language. How should data be passed back and forth between the two?

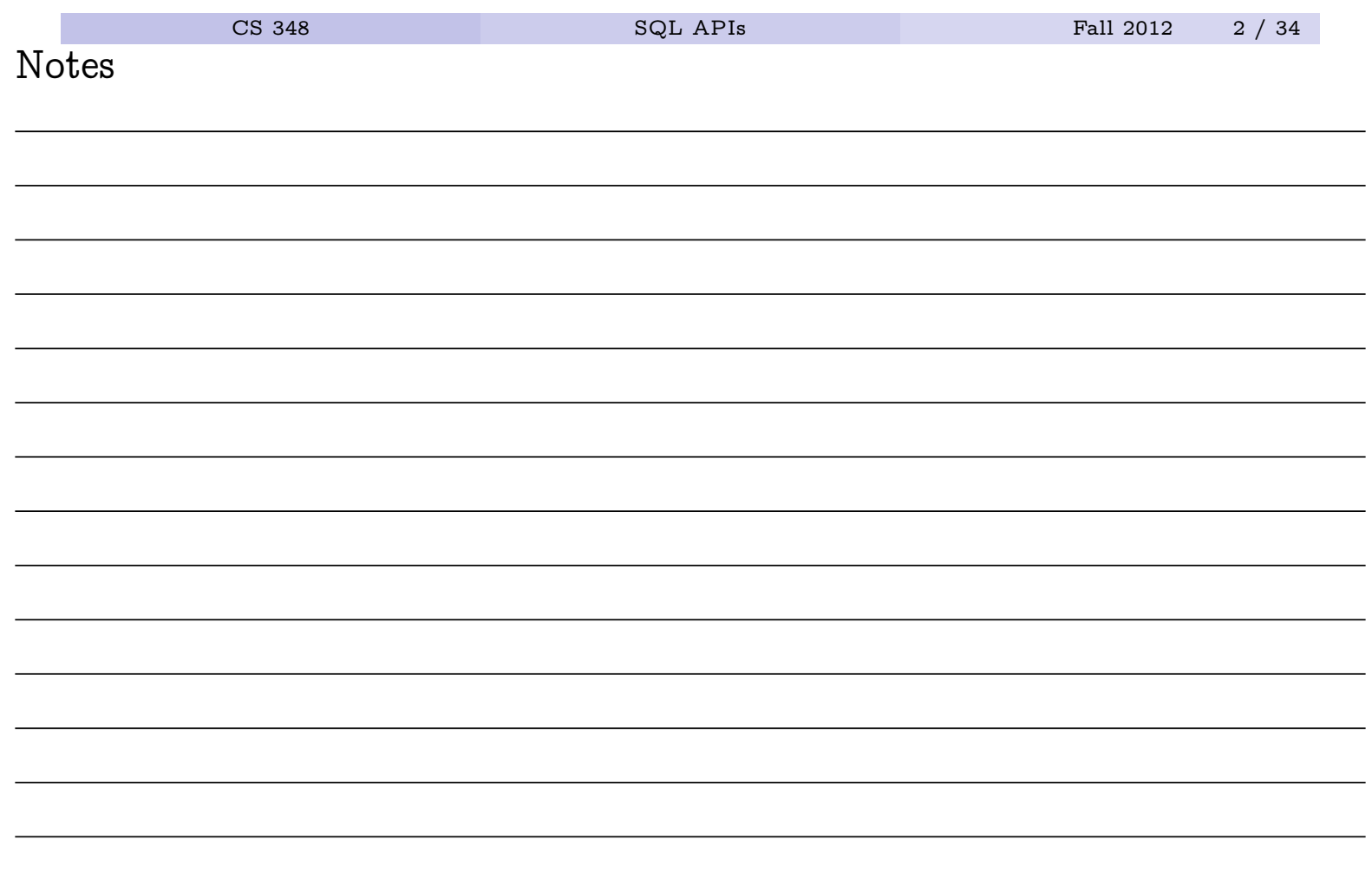

# Outline

#### **O** Embedded SQL

Static Embedded SQL Dynamic Embedded SQL SQLJ

2 Call Level Interfaces

3 Stored Procedures

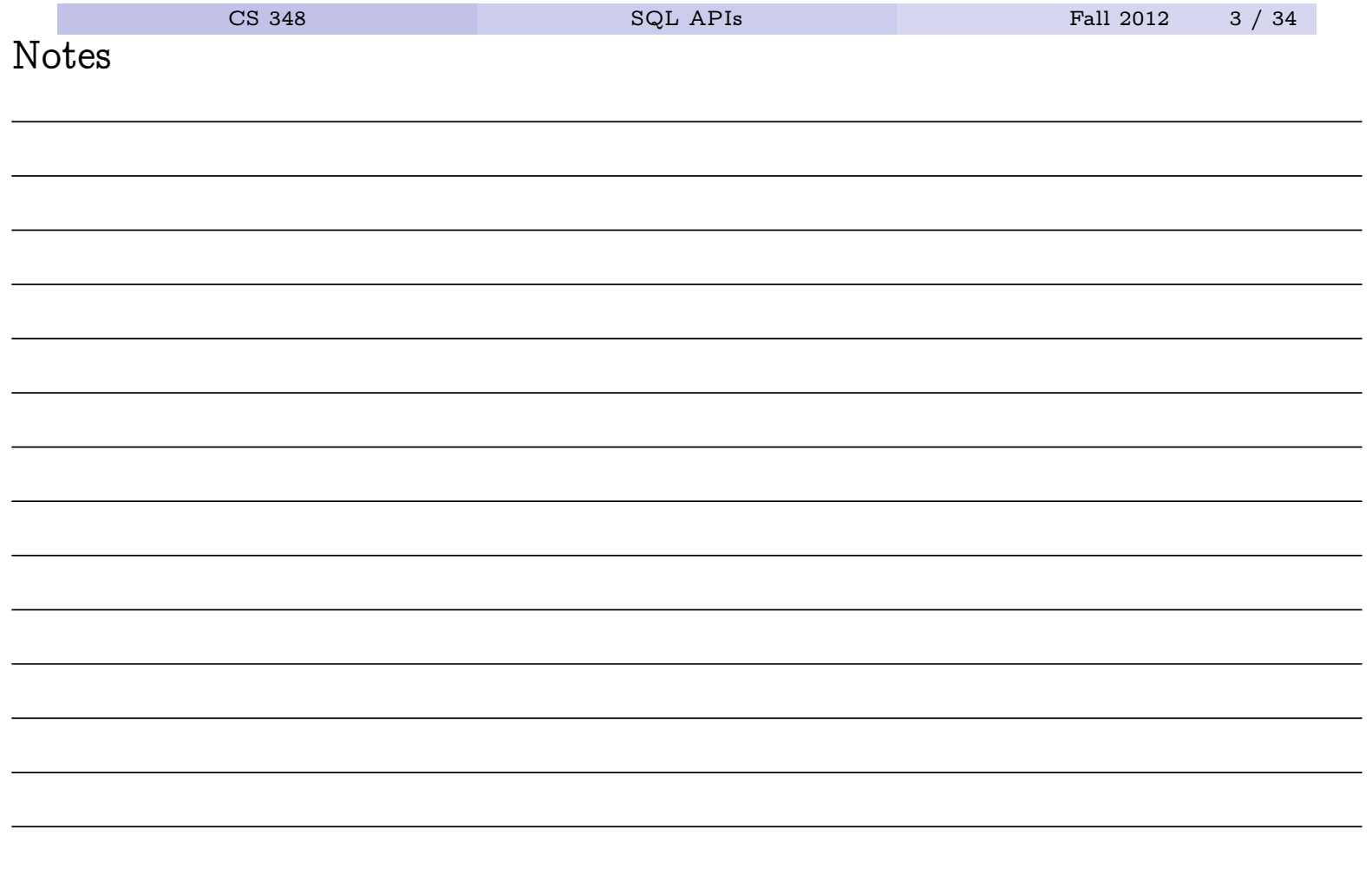

# Development Process for Embedded SQL Applications

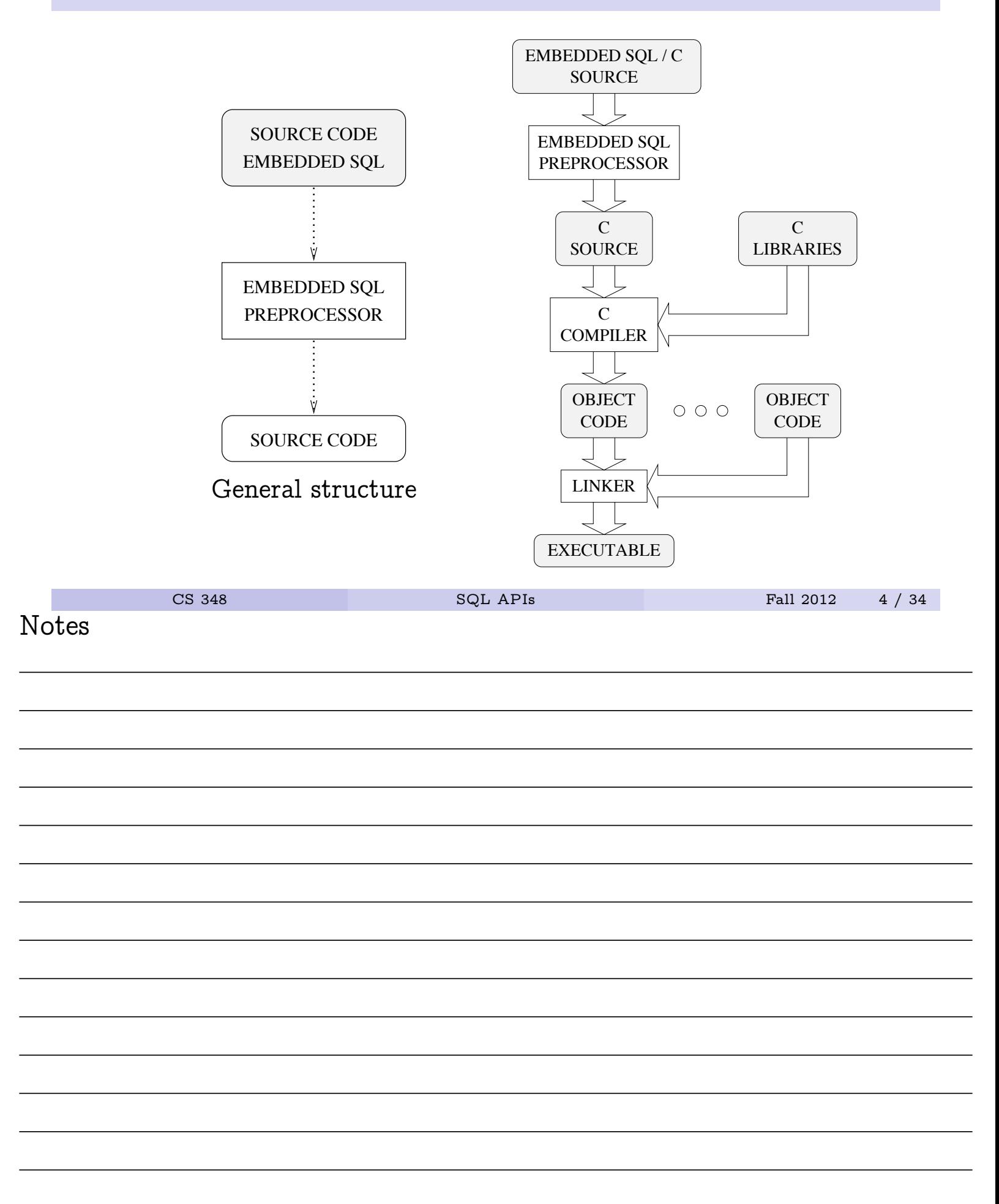

# A Simple Example

```
#include <stdio.h>
   EXEC SQL INCLUDE SQLCA;
   main() {
      EXEC SQL WHENEVER SQLERROR GOTO error;
      EXEC SQL CONNECT TO sample;
      EXEC SQL UPDATE Employee
               SET salary = 1.1*salary
               WHERE empno = '000370';
      EXEC SQL COMMIT WORK;
      EXEC SQL CONNECT RESET;
      return(0);
   error:
      printf("update failed, sqlcode = d\ln", SQLCODE );
      EXEC SQL ROLLBACK WORK
      return(-1);
   }
         CS 348 SQL APIs Fall 2012 5 / 34
Notes
```
- SQL DML and DDL can be embedded in a C program by prefixing with "EXEC SQL" and suffixing with ";".
- host variables are used to send and receive values from the database system
	- values can be sent by using host variables in place of constants.
	- values can be received by using host variables in an INTO clause.

#### **Note**

The SELECT statement is (potentially) different in embedded SQL.

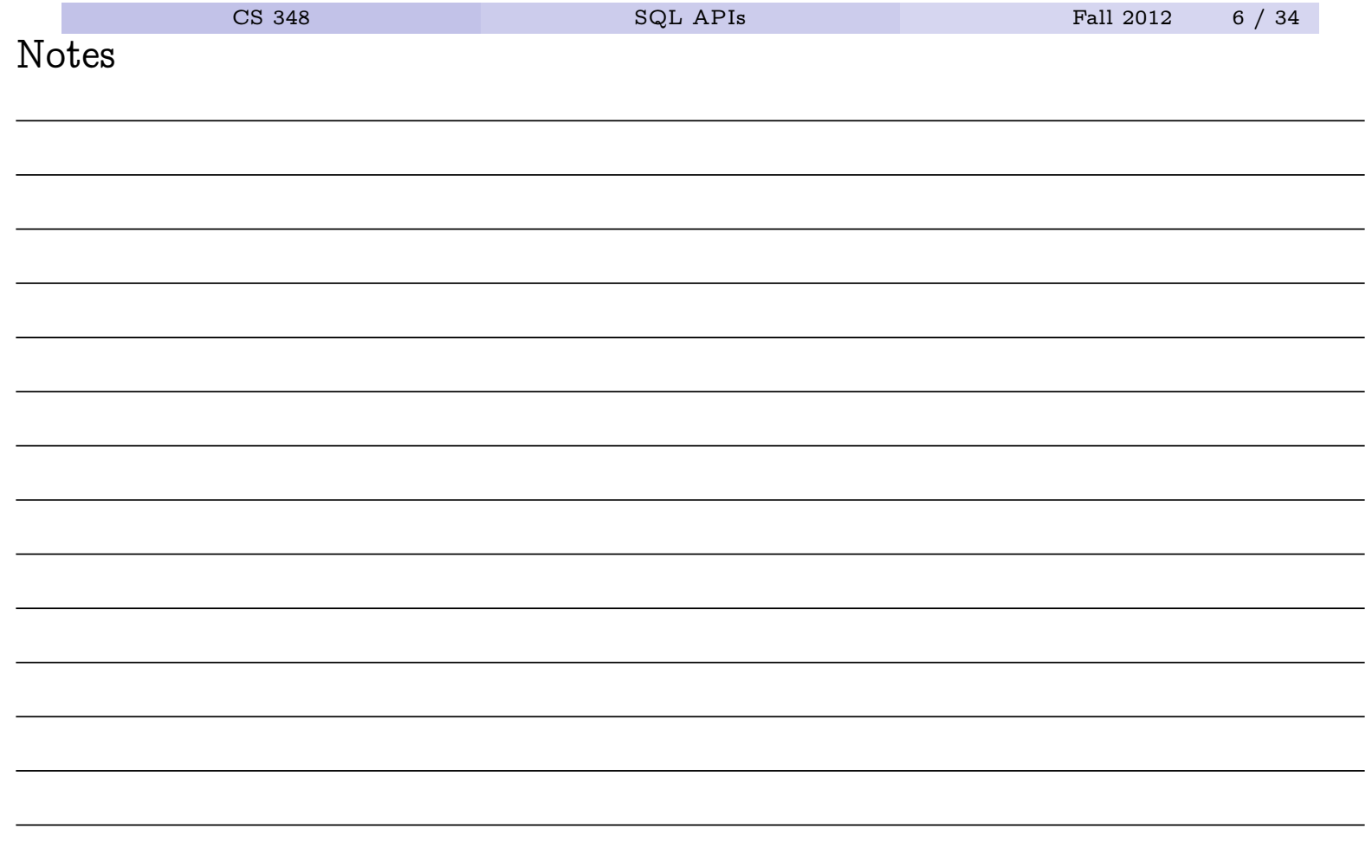

# Declaring Host Variables

```
EXEC SQL BEGIN DECLARE SECTION;
char deptno[4];
char deptname[30];
char mgrno[7];
char admrdept[4];
char location[17];
EXEC SQL END DECLARE SECTION;
/* program assigns values to variables */
EXEC SQL INSERT INTO
   Department (deptno, deptname, mgrno, admrdept, location)
 VALUES
   (:deptno,:deptname,:mgrno,:admrdept,:location);
```
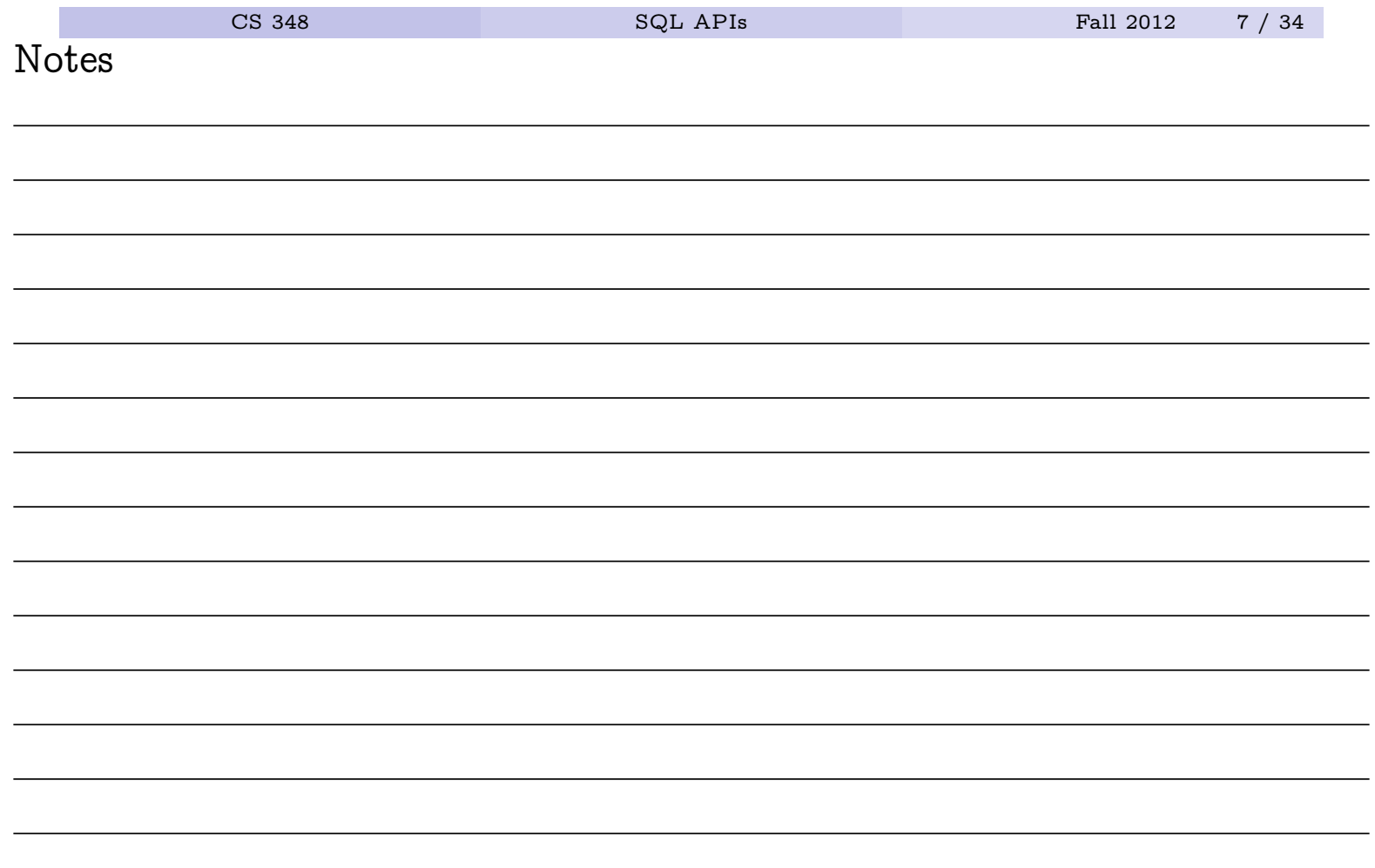

# Domain and Type Correspondence

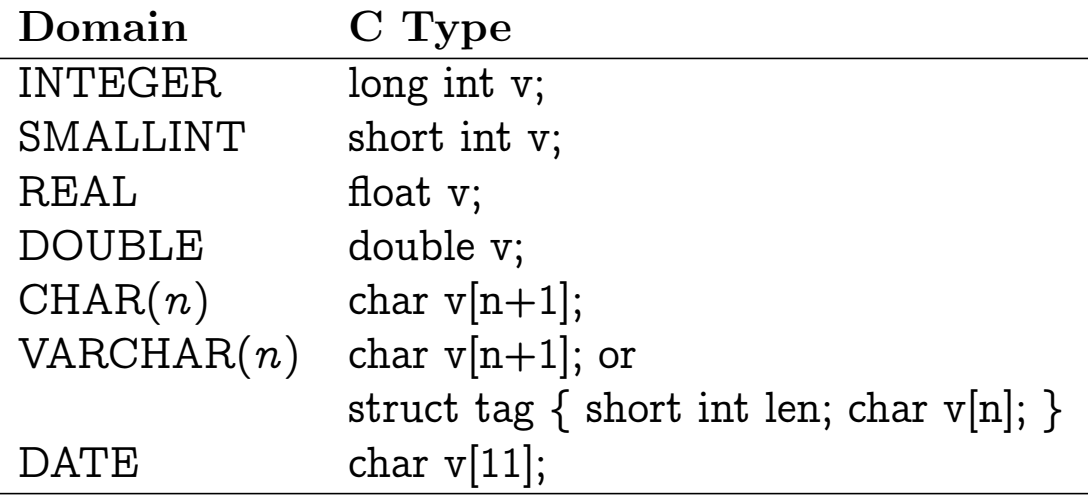

### Note

Each SQL domain (type) corresponds to a type in the host language. See, e.g., the DB2 Application Development Guide for complete list.

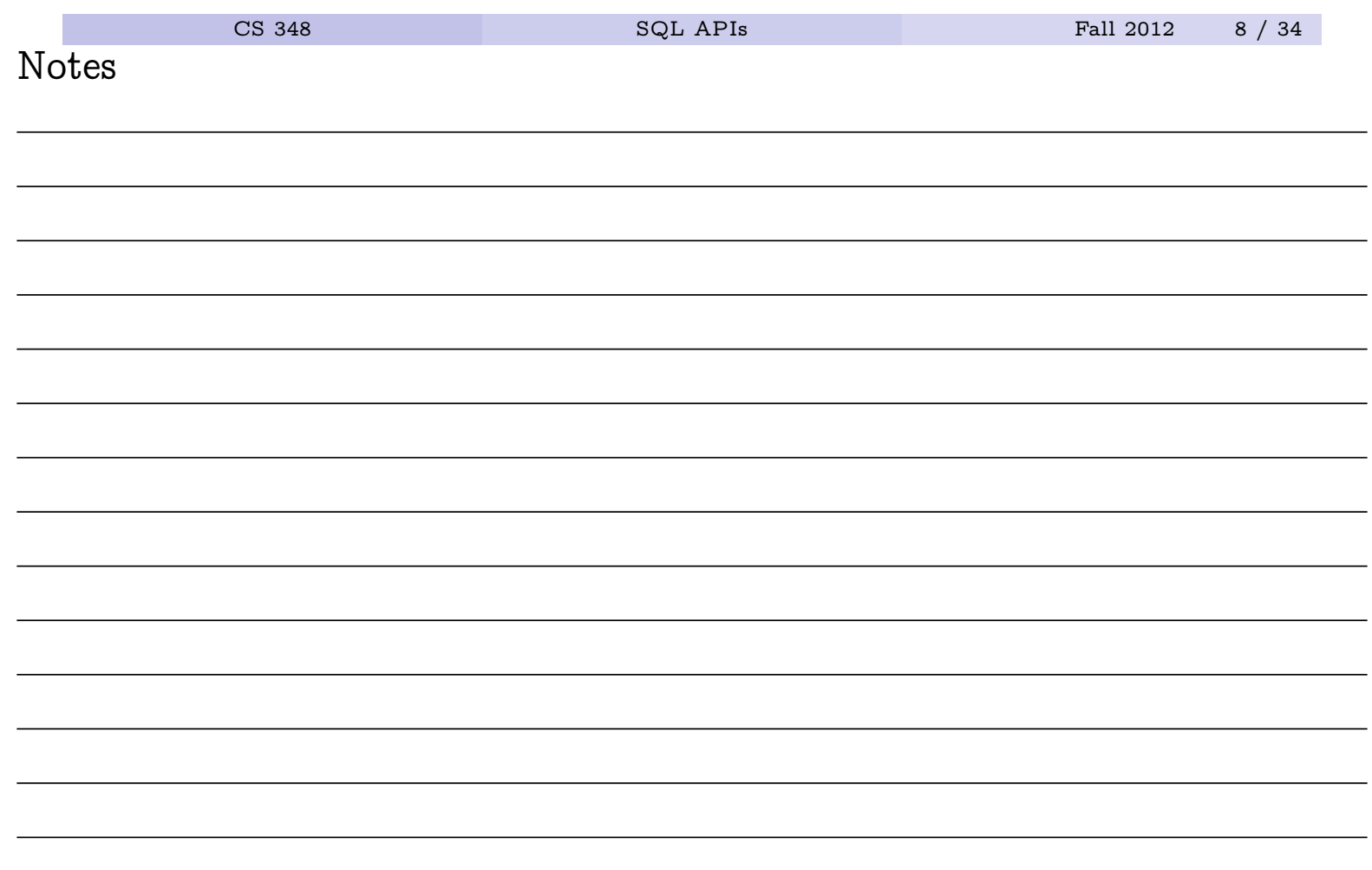

## Queries Using INTO

```
int PrintEmployeeName( char employeenum[] ) {
    EXEC SQL BEGIN DECLARE SECTION;
      char empno[7];
      char fname[16];
      char lname[16];
    EXEC SQL END DECLARE SECTION;
      strcpy(empno,employeenum);
      EXEC SQL
           SELECT firstname, lastname INTO :fname, :lname
           FROM employee
           WHERE empno = :empno;if( SQLCODE < 0 ) { return( -1 ); } /* error */
      else if(SQLCODE==100){printf("no such employee\n");}
      else { print("%s\n", lname); }
      return( 0 );
    }
           \verb|CS 348|\hspace{1.5em}{{\bf SQL APIs}} \verb|SOL APIs \verb|Fall 2012| \hspace{1.5em}{{\bf SQL APIs}}Notes
```
# Indicator Variables

- What if a returned value is NULL?
	- NULLs are handled using special flags called indicator variables.
	- Any host variable that might receive a NULL should have a corresponding indicator variable.
	- In C/C++, indicator variables are short ints

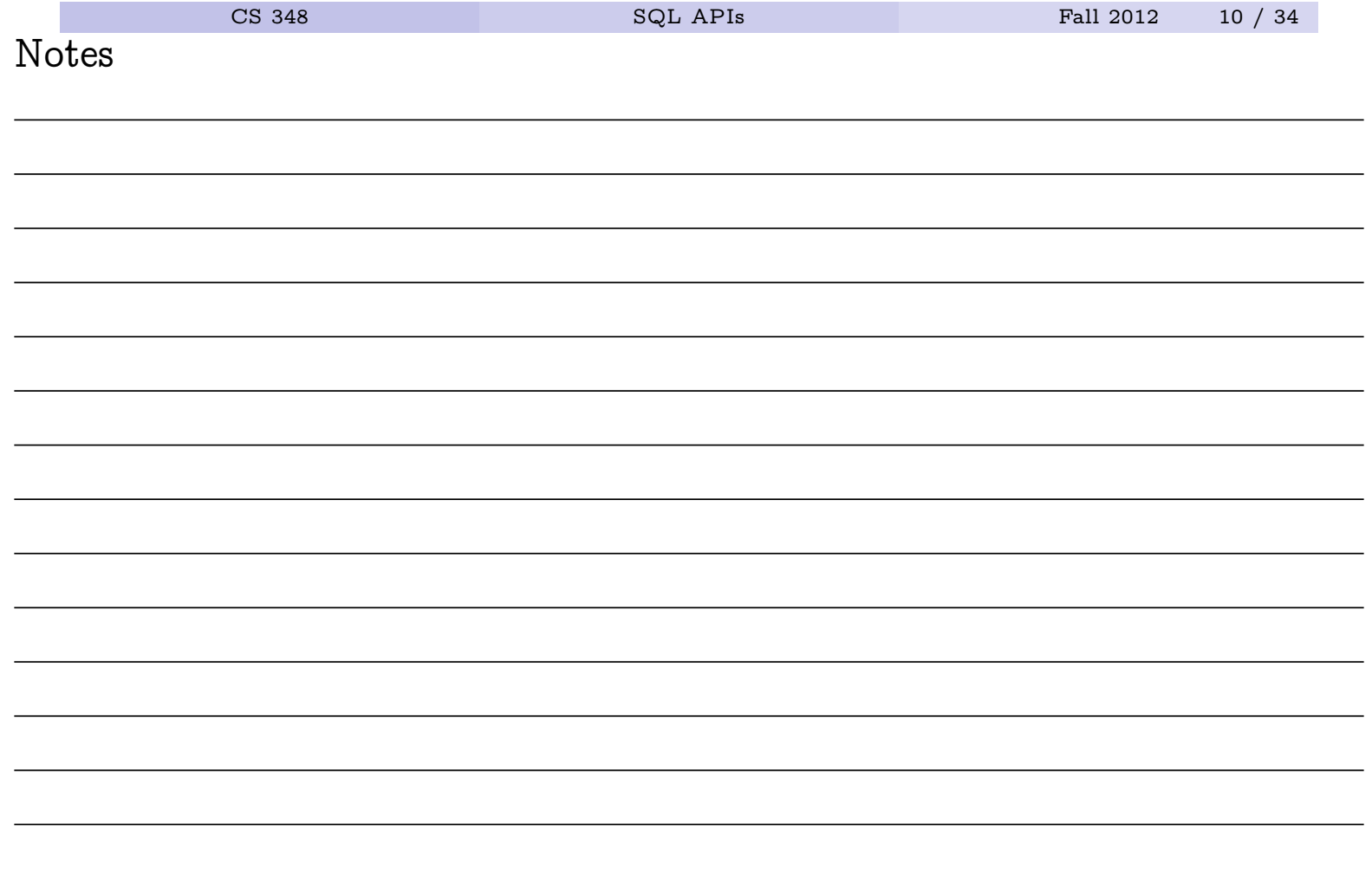

## Indicator Variables: An Example

```
int PrintEmployeePhone( char employeenum[] ) {
    EXEC SQL BEGIN DECLARE SECTION;
     char empno[7];
     char phonenum[5];
     short int phoneind;
    EXEC SQL END DECLARE SECTION;
     strcpy(empno,employeenum);
     EXEC SQL
         SELECT phoneno INTO :phonenum :phoneind
         FROM employee WHERE empno = : empno;
     if( SQLCODE < 0) { return( -1 ); } /* error */
     else if(SQLCODE==100){printf("no such employee\n");}
     else if (phoneind<0){printf("phone unknown\n");}
     else { print(f("s\n', phonenum);return( 0 );
   }
         CS 348 SQL APIs Fall 2012 11 / 34
Notes
```
## Cursors

- If a query may return more than one row, then a cursor must be use to retrieve values from the result.
- A cursor is like a pointer that refers to some row of the result. At any time, a cursor may be in one of three places:
	- before first tuple
	- on a tuple
	- after last tuple

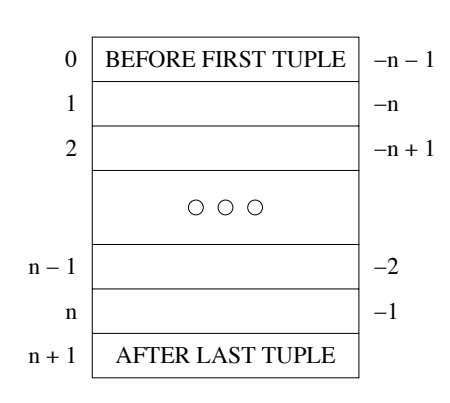

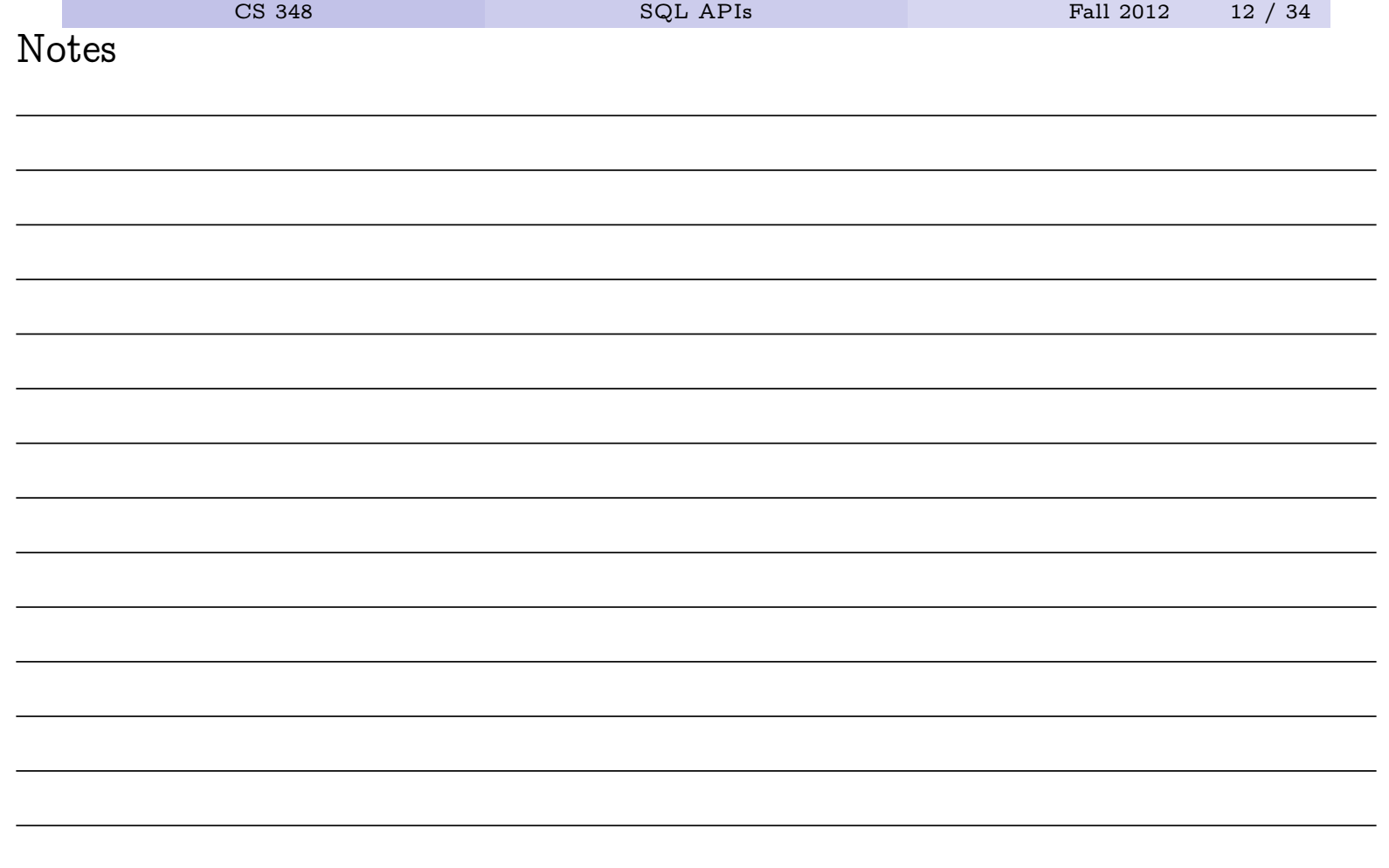

- **1** Declare the cursor
	- Declaring a cursor associates a cursor identifier with a query.
- 2 Open the cursor
	- Opening a cursor (conceptually) causes the query to be evaluated, generating a result.
- 3 Fetch one or more tuples using the cursor
	- Each call to the FETCH command returns values from one tuple of the generated result.
- 4 Close the cursor

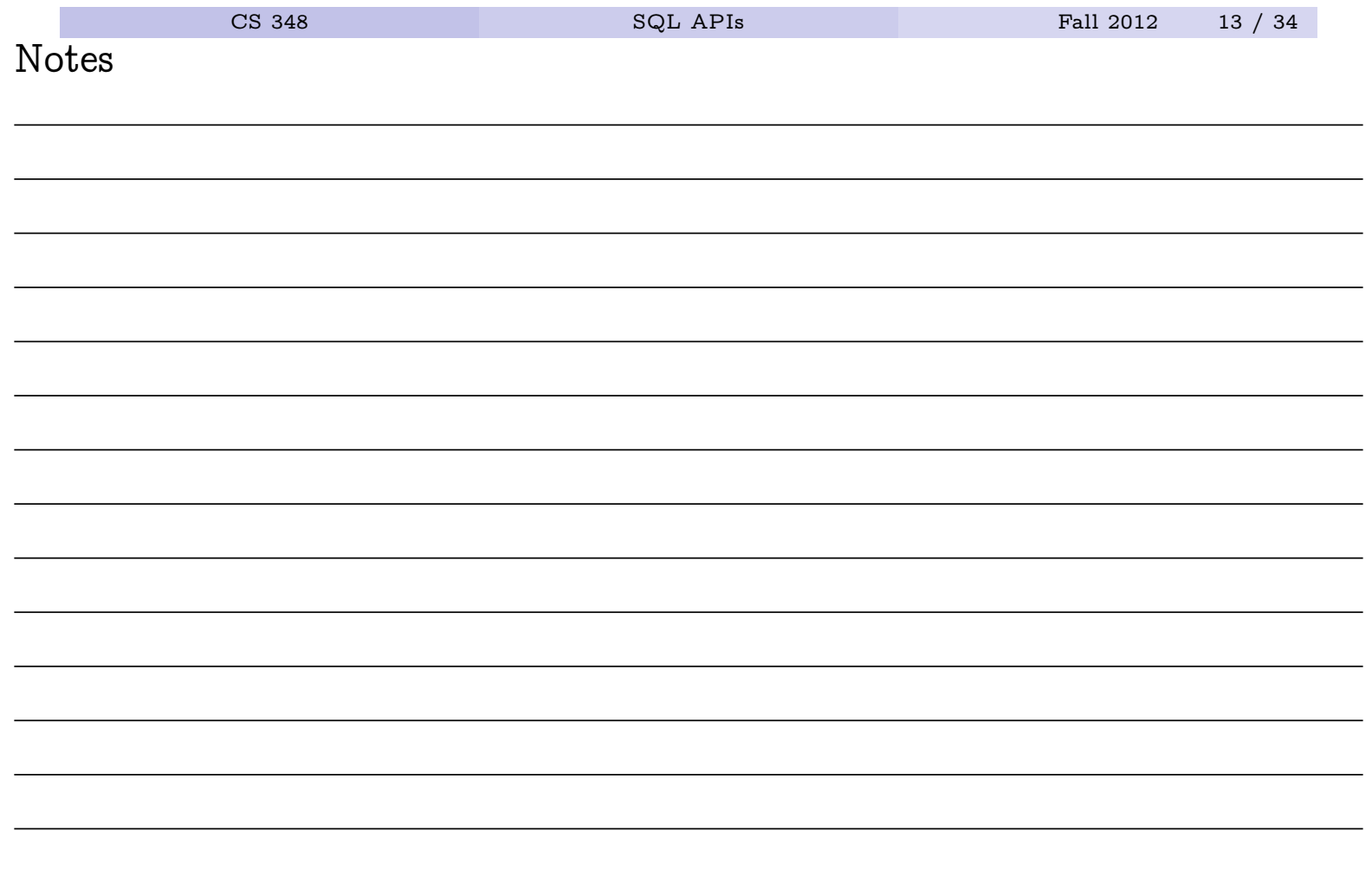

**fetch** [<location>] <cursor-name> [ INTO <host-var1>, <host-var2> ... ]

- Possible locations:
	- NEXT (this is the default)
	- PRIOR
	- FIRST
	- LAST
	- ABSOLUTE  $n$
	- RELATIVE  $n$

Unfortunately, locations cannot be specified in DB2

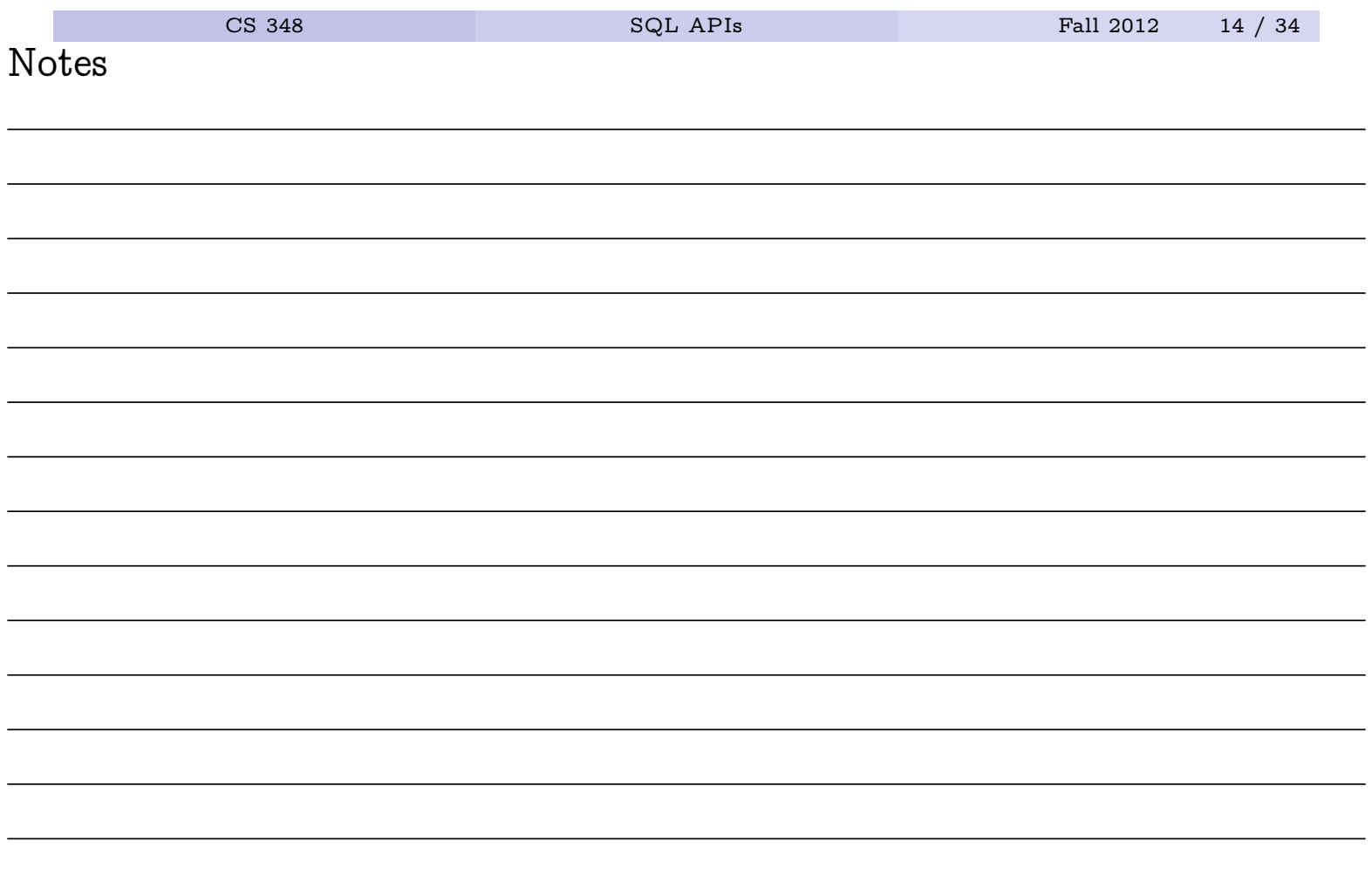

# Using Cursors: An Example

```
int PrintEmpNames() {
      int rval; /\star -1 for error, 0 for success \star/EXEC SQL BEGIN DECLARE SECTION;
      char fullname[30];
      EXEC SQL END DECLARE SECTION;
      EXEC SQL DECLARE C1 CURSOR FOR
       SELECT firstname | | ' ' | | lastname FROM Employee;
      EXEC SQL OPEN C1;
      for(;; ) {
         EXEC SQL FETCH NEXT C1 INTO :fullname;
         if (SQLCODE == 100) { rval = 0; break; }
         else if (SQLCODE < 0) { rval = -1; break; }
         printf("%s\n", fullname );
       }
      EXEC SQL CLOSE C1;
      return(rval); }
         CS 348 SQL APIs Fall 2012 15 / 34
Notes
```
- Must be used when tables, columns or predicates are not known at the time the application is written.
- Basic idea:
	- **1** prepare the statement for execution: PREPARE
		- in static embedded SQL programs, statement preparation is handled at compile time by the preprocessor
	- 2 execute the prepared statement: EXECUTE
- Once prepared, a statement may be executed multiple times, if desired

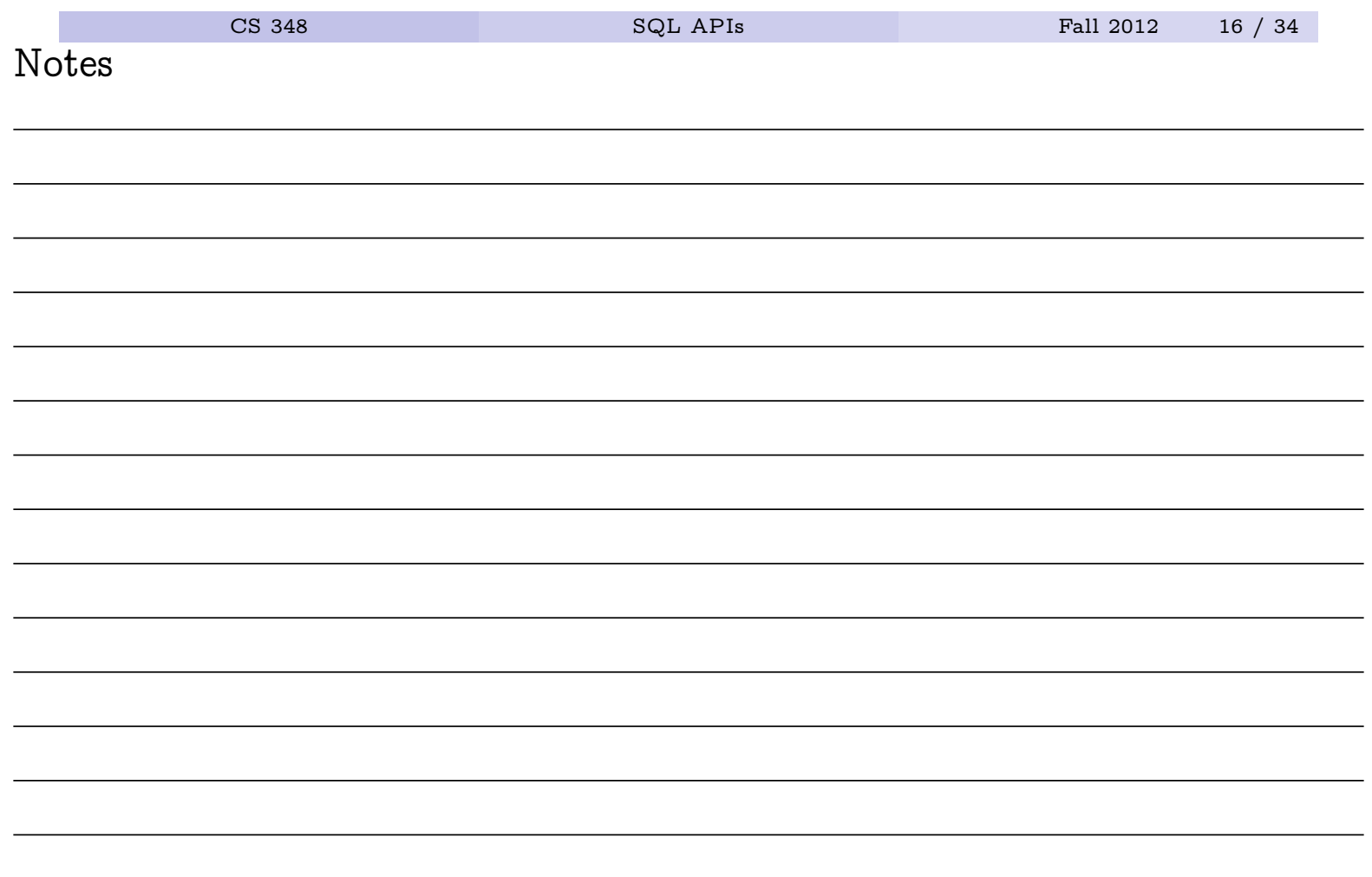

## Dynamic Embedded SQL: A Simple Example

```
EXEC SQL BEGIN DECLARE SECTION;
char s[100] =
 "INSERT INTO department VALUES ('000456','Legal',..)";
EXEC SQL END DECLARE SECTION;
EXEC SQL EXECUTE IMMEDIATE : s;
```
or, to factor cost of "preparing"

```
EXEC SQL BEGIN DECLARE SECTION;
char s[100] =
 "INSERT INTO department VALUES ('000456','Legal',..)";
EXEC SQL END DECLARE SECTION;
EXEC SQL PREPARE S1 FROM :s;
EXEC SQL EXECUTE S1;
EXEC SQL EXECUTE S1;
```

```
CS 348 SQL APIs Fall 2012 17 / 34
Notes
```
# Dynamic Embedded SQL: Using Host Variables for Input

```
EXEC SQL BEGIN DECLARE SECTION;
char s[100] = "INSERT INTO employee VALUES (?, ?, ... )";
char empno[7];
char firstname[13];
...
EXEC SQL END DECLARE SECTION;
EXEC SQL PREPARE S1 FROM :s;
strcpy(empno, "000111");
strcpy(firstname, "Ken");
...
EXEC SQL EXECUTE S1 USING : empno, : firstname, ...;
```
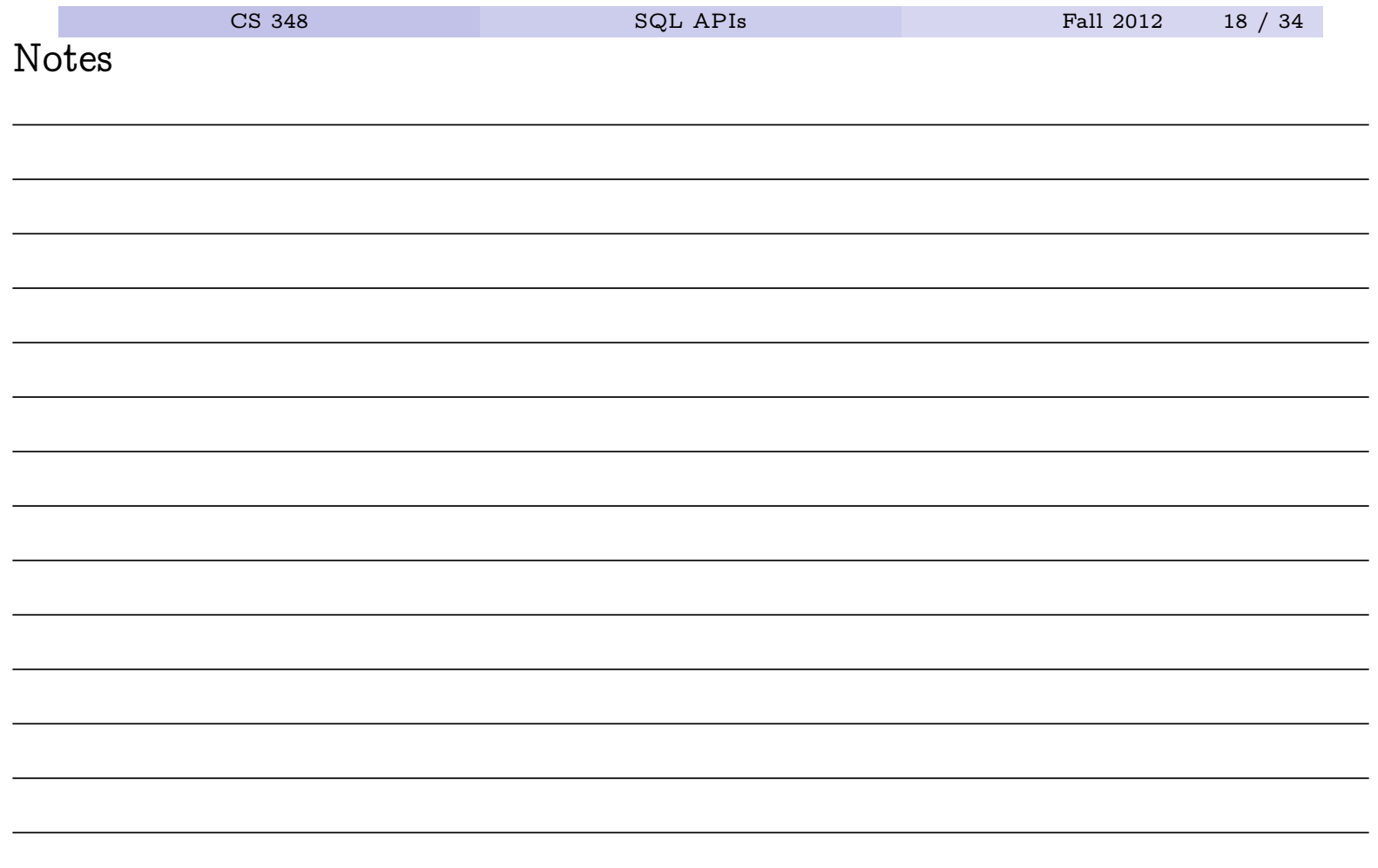

# Placeholders

• In the query string

```
"INSERT INTO employee VALUES (?, ?, ... )";
the ? are called placeholders
```
- placeholders can appear where literals can appear not in place of relation names, column names, etc.
- host variable values replace the placeholders when the prepared statement is executed
- the USING clause is used to specify which host variables should replace the placeholders:

```
EXEC SQL EXECUTE S1 USING : empno, : firsname, ...;
```
• USING can only use used with previously-prepared statements, not with EXECUTE IMMEDIATE

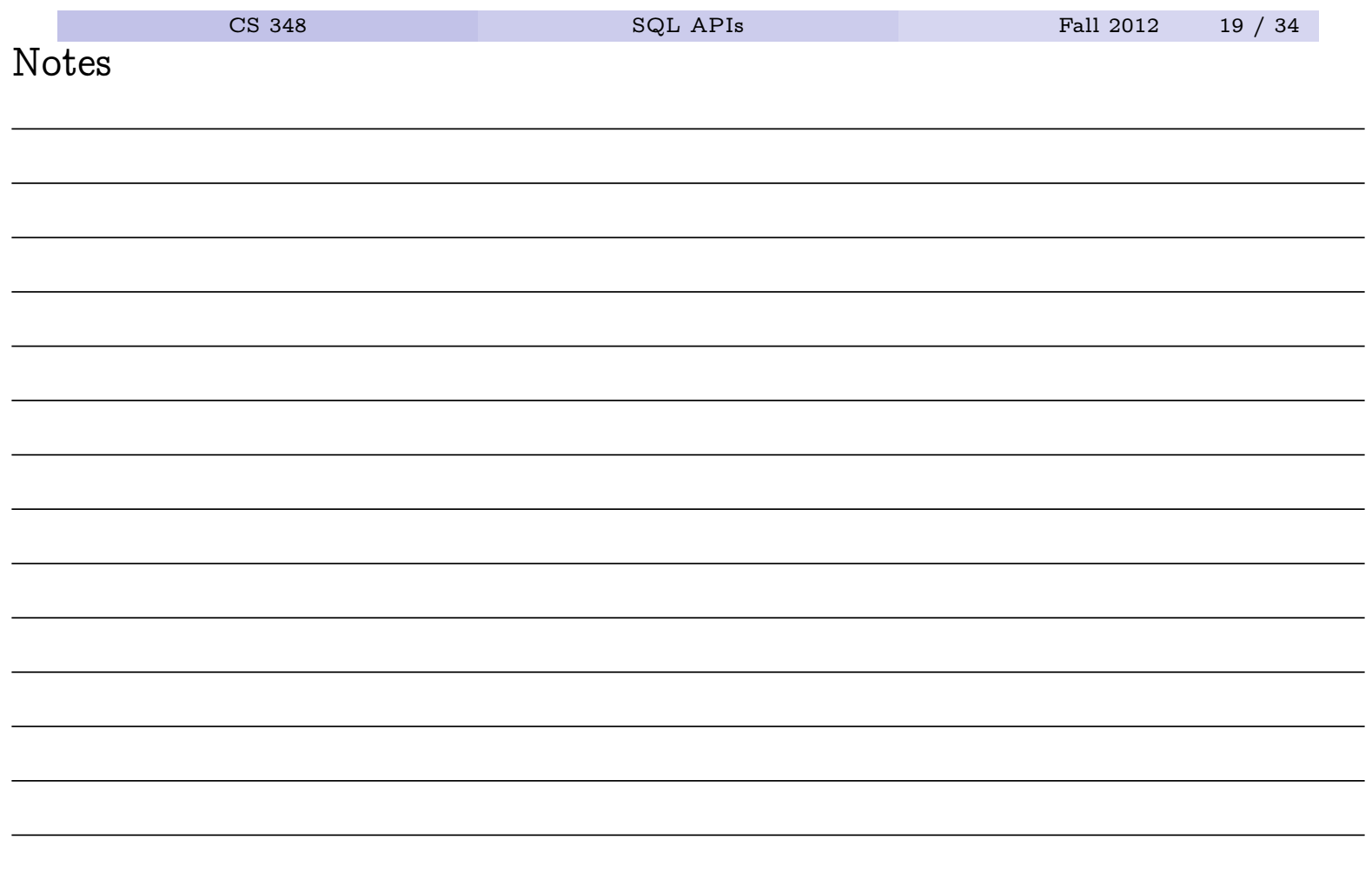

## Dynamic Single-Row Queries

```
EXEC SQL BEGIN DECLARE SECTION;
char s[100] ="select lastname,salary from employee where empno = ?"
char empno[7];
char lastname[16];
double salary;
short int salaryind;
EXEC SQL END DECLARE SECTION;
EXEC SQL PREPARE S1 FROM :s;
EXEC SQL EXECUTE S1
   INTO :lastname, :salary :salaryind USING :empno
```
- INTO (with EXECUTE) in dynamic SQL is like INTO (with SELECT) in static
- Note: our DB2 version does not allow the use of INTO with EXECUTE. A dynamic cursor must be used to retrieve values.

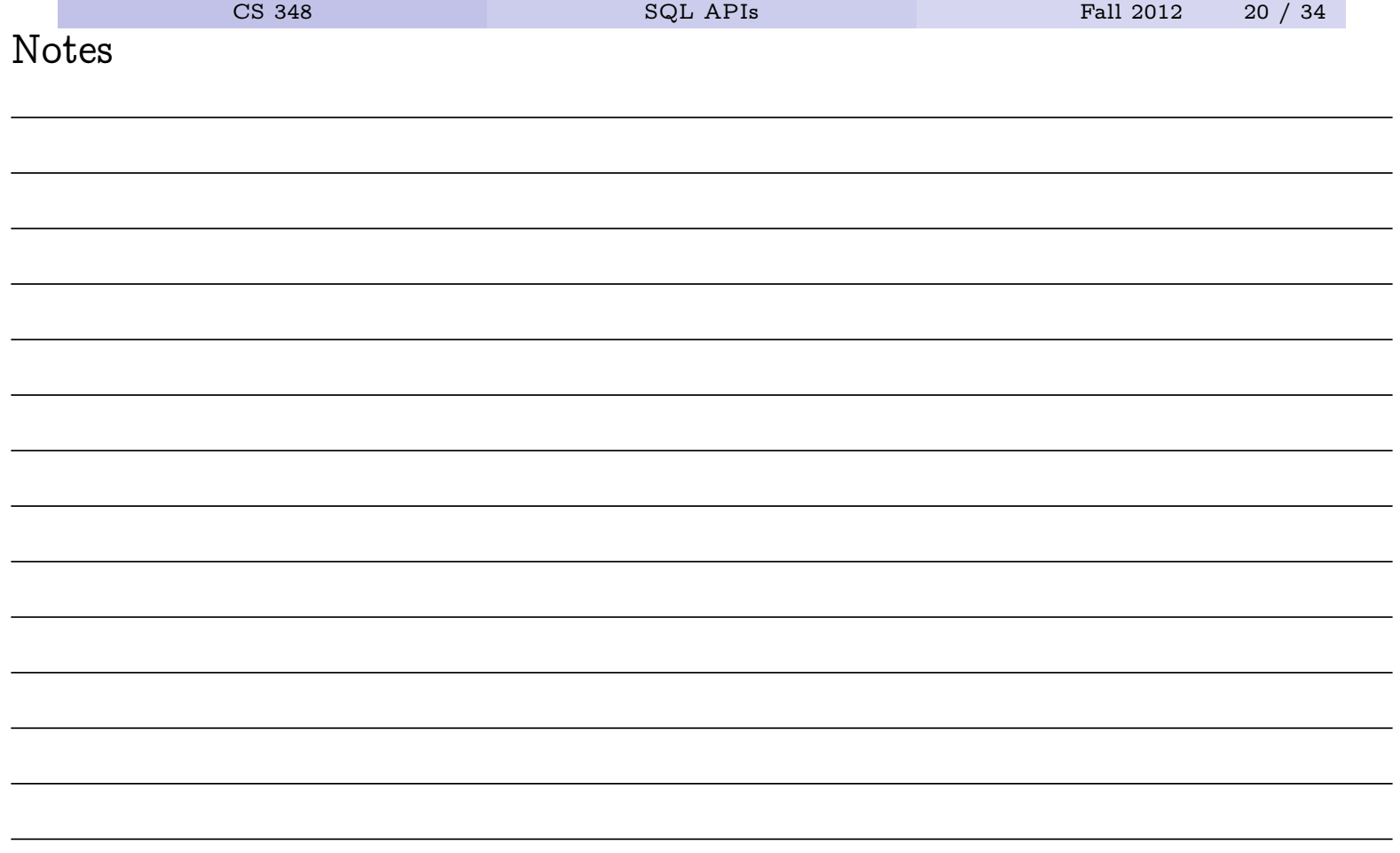

## Dynamic Cursors

```
EXEC SQL BEGIN DECLARE SECTION;
   char s[100] ="select lastname,salary from employee where edlevel = ?"
   short int edlevel;
   char lastname[16];
   double salary;
   short int salaryind;
   EXEC SQL END DECLARE SECTION;
   EXEC SQL PREPARE S1 FROM : s;
   EXEC SQL DECLARE C1 CURSOR FOR S1;
   edlevel = 18;
   EXEC SQL OPEN C1 USING :edlevel;
   while( ... ) {
      EXEC SQL FETCH FROM C1
        INTO :lastname, :salary:salaryind;
   }
         CS 348 SQL APIs Fall 2012 21 / 34
Notes
```
## Descriptors and the SQLDA

- if the numbers and types of input and output values are not known in advance, SQL descriptors can be used determine them at run-time
- an SQLDA (descriptor area) is used to hold a description of the structure (number of attributes and their types) of a query result.
- the DESCRIBE command can be used to populate a descriptor area, that is, to find out the structure of a query result

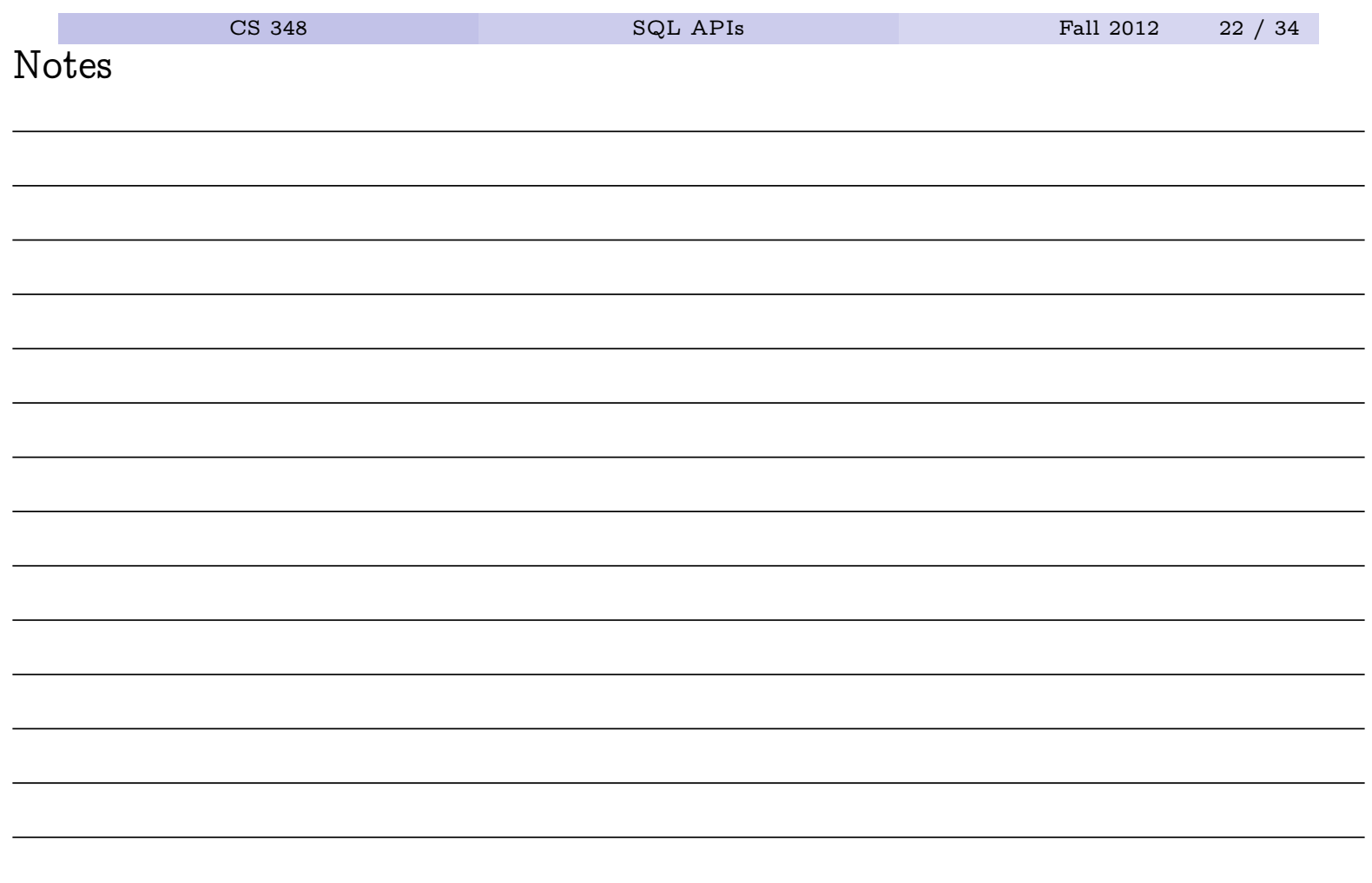

# SQLJ

- SQLJ allows embedding of SQL into Java
- Not part of SQL standard, but supported by most DBMSs
- Like Embedded SQL, utilizes preprocessing step
	- static type checking against database schema
	- DBMS can optimize static queries at compile time
- Unlike Embedded SQL, runtime connection established via JDBC connection
	- forces compliance to SQL standard syntax

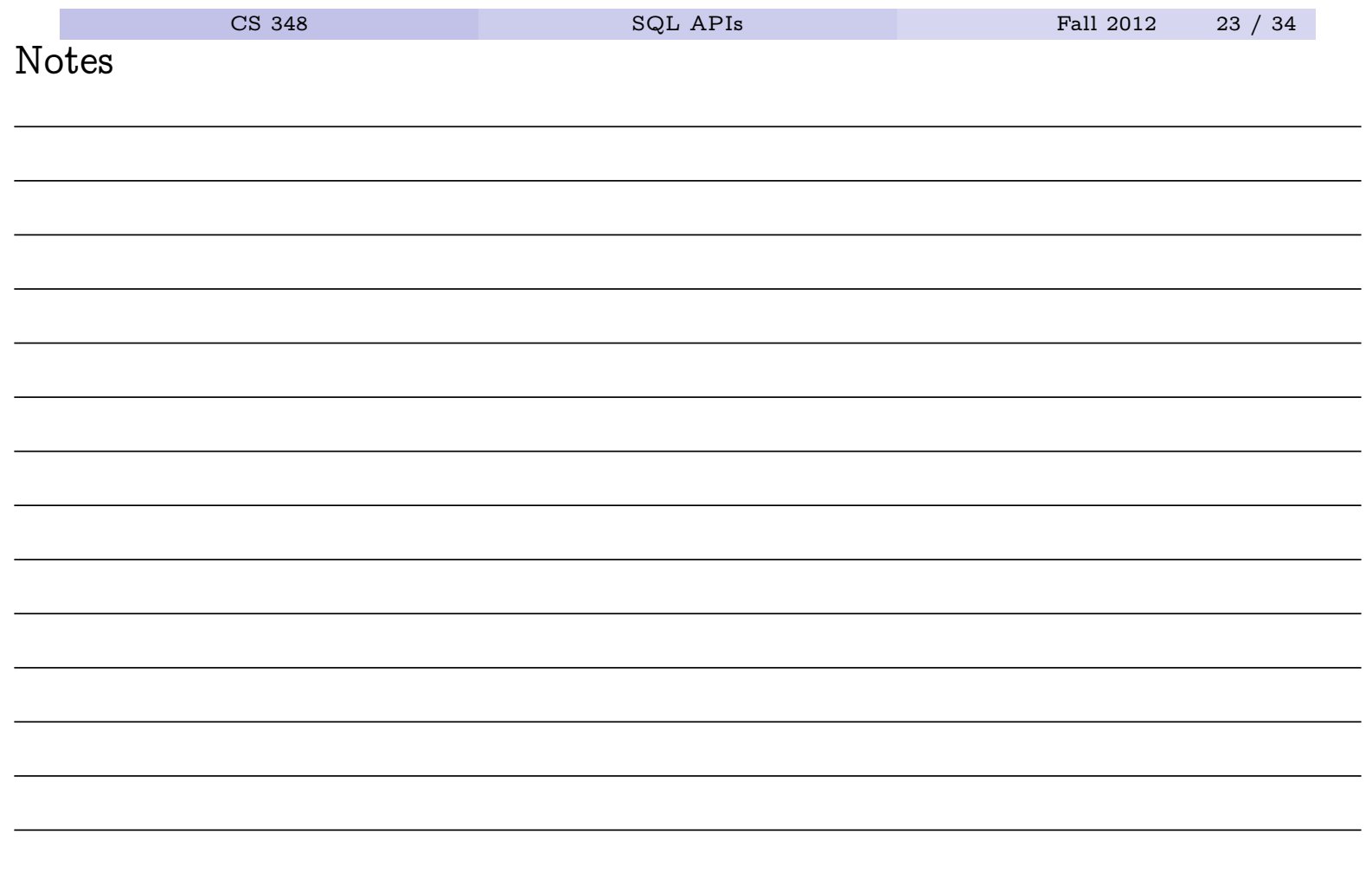

- CLI (Call-Level Interface) is a vendor-neutral ISO standard programming interface for SQL database systems. It is similar to ODBC.
- ODBC (Open Database Connectivity), popularized by Microsoft, is a programming interface for SQL database systems.
- JDBC (Java Database Connectivity) is a collection of Java classes that provide an ODBC/CLI-like programming interface.
- Why?
	- An embedded SQL program used to access one DBMS must be recompiled before it can be used to access a different DBMS.
	- A CLI/ODBC/JDBC program need not be recompiled a single application may even access multiple DBMS at the same time.

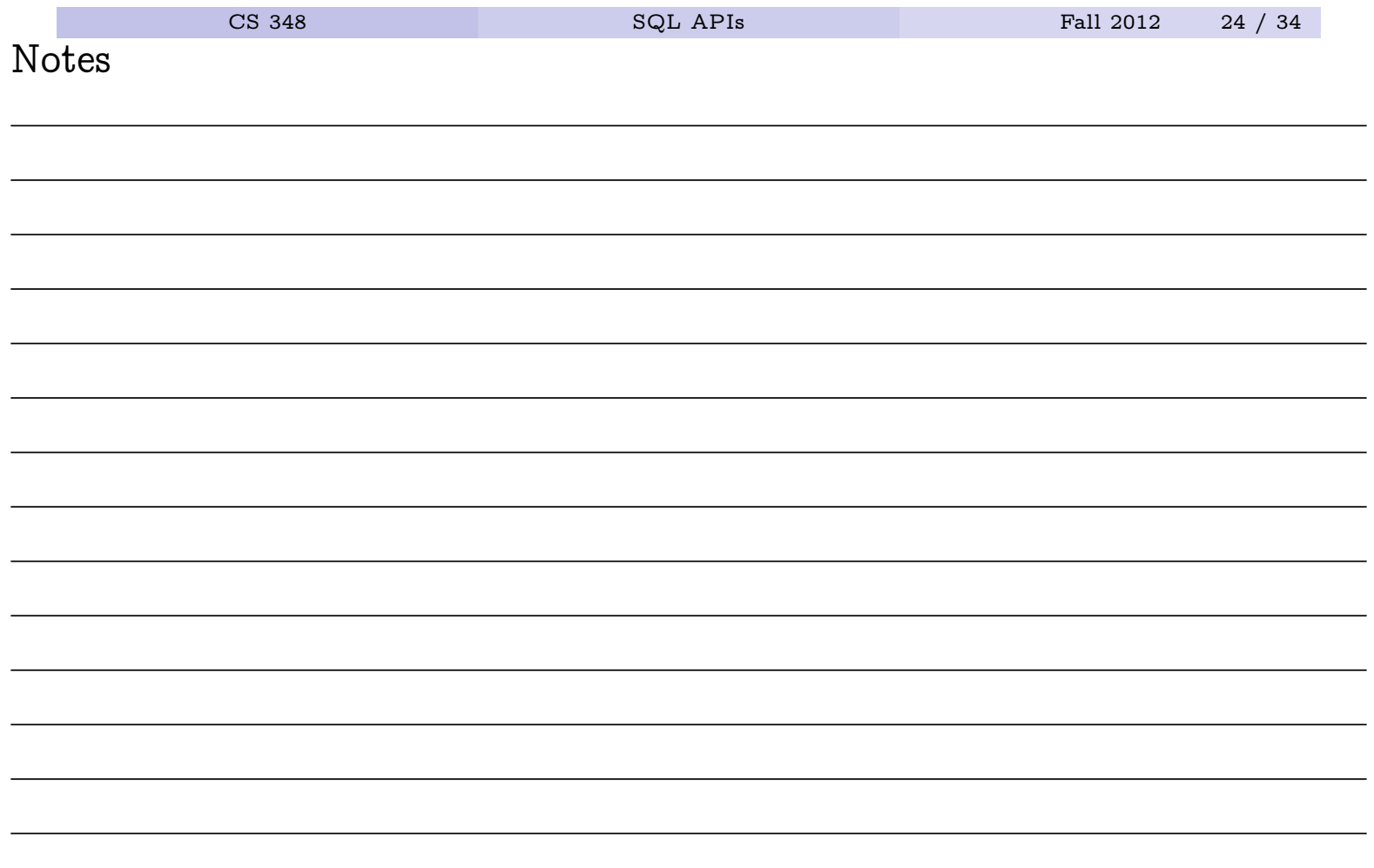

- Main ideas for both dynamic SQL and CLI/ODBC/JDBC
	- 1 Queries are represented as strings in the application
	- 2 Queries are prepared and then executed
	- 3 In general, app will not know number and type of input parameters and number and type of output parameters - descriptor areas are used to hold type info (meta data) and actual data.
		- "describing" a query causes DBMS to analyze query and place type info into descriptor area
		- app can read type info
		- app can place data into descriptor (or into vars to which descriptor points) before executing the query, and can place result data into the descriptor through a cursor afterwards.

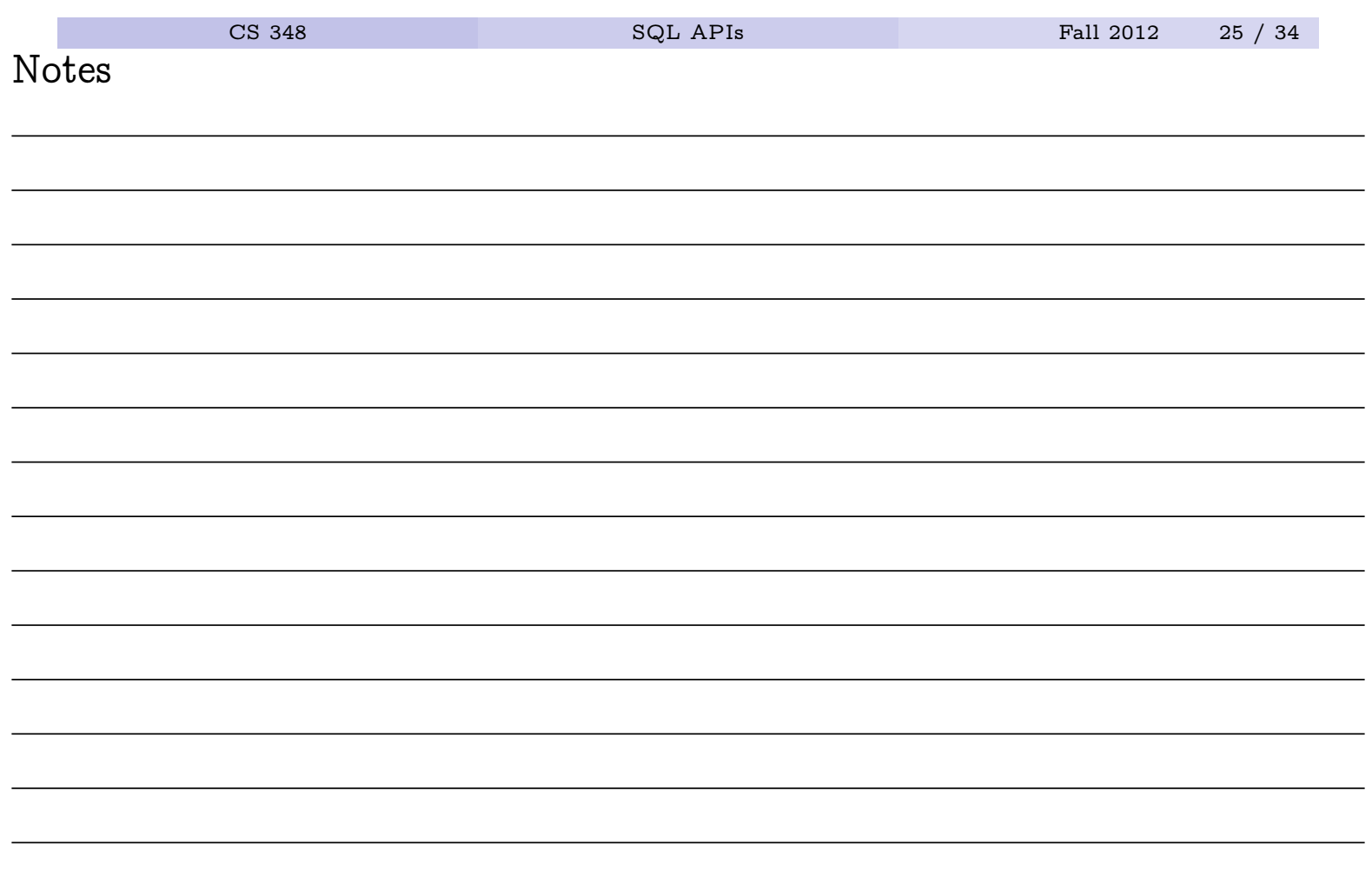

# A CLI Example

SQLHANDLE henv; /\* an environment handle\*/ SQLHANDLE hdbc;  $/*$  a connection handle  $*/$ SQLHANDLE hstmt;  $/*$  a statement handle  $*/$ SQLCHAR numteamsquery  $[$  = "select count  $(*)$  from teams"; SQLAllocHandle(SQL\_HANDLE\_ENV, SQL\_NULL\_HANDLE, &henv); DBconnect(henv, &hdbc, server, uid, pwd); SQLAllocHandle( SQL\_HANDLE\_STMT, hdbc, &hstmt ); SQLExecDirect(hstmt,numteamsquery, SQL\_NTS); /\* execute \* SQLFetch(hstmt); /\* get one row of the result  $*/$ SQLGetData(hstmt,1,SQL\_C\_LONG,&numteams, sizeof(numteams), &bytesremaining); SQLFreeStmt(hstmt,SQL\_CLOSE); /\* close the statement \*/

#### Note

CLI/ODBC interface is similar to dynamic embedded SQL, but syntax is entirely valid host language.

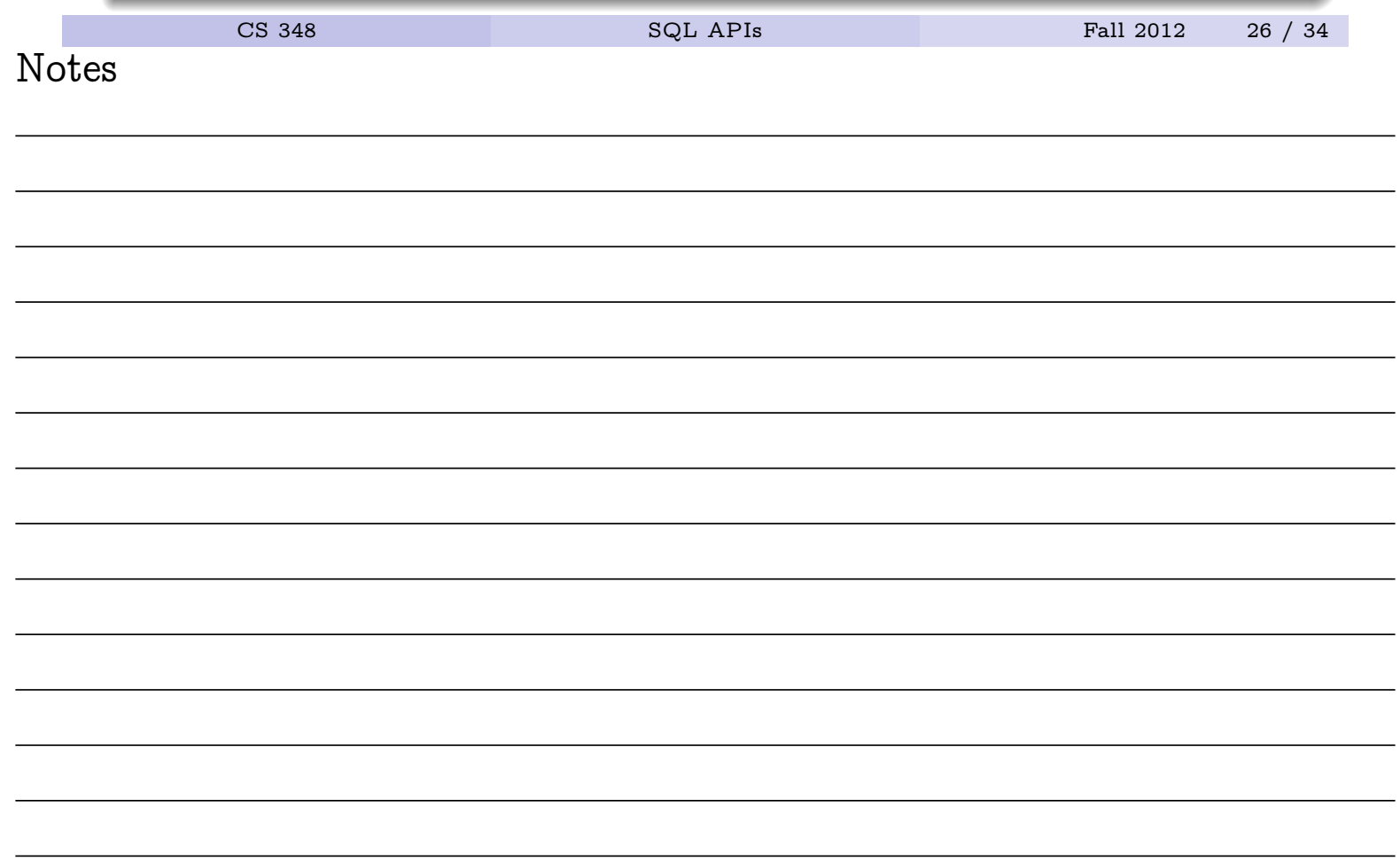

#### Idea

A stored procedure executes application logic directly inside the DBMS process.

- Possible implementations
	- invoke externally-compiled application
	- SQL/PSM (or vendor-specific language)
- Possible advantages of stored procedures:
	- 1 minimize data transfer costs
	- 2 centralize application code
	- <sup>3</sup> logical independence

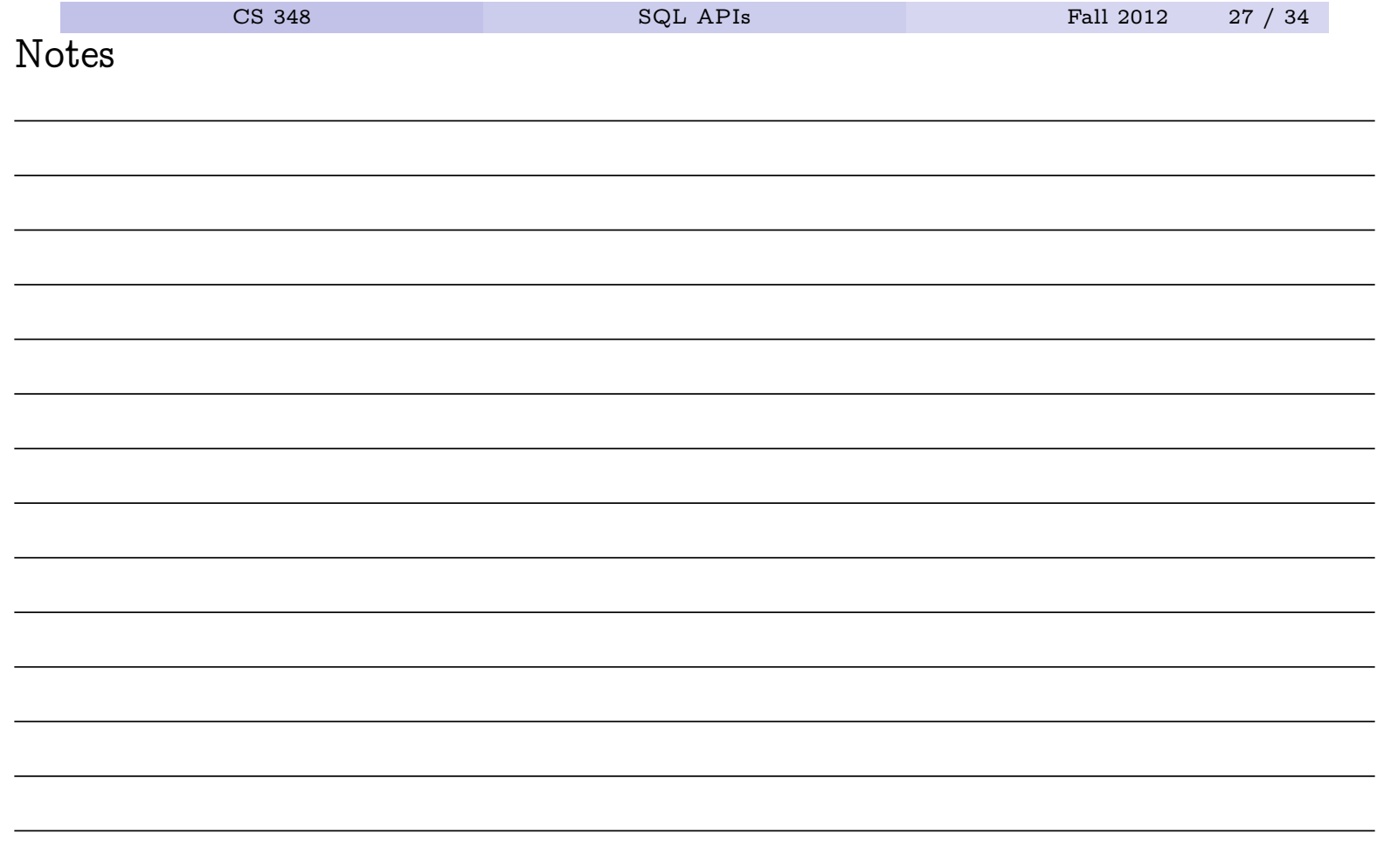

CREATE FUNCTION sumSalaries(dept CHAR(3)) RETURNS DECIMAL(9,2) LANGUAGE SQL RETURN SELECT sum(salary) FROM employee WHERE workdept = dept

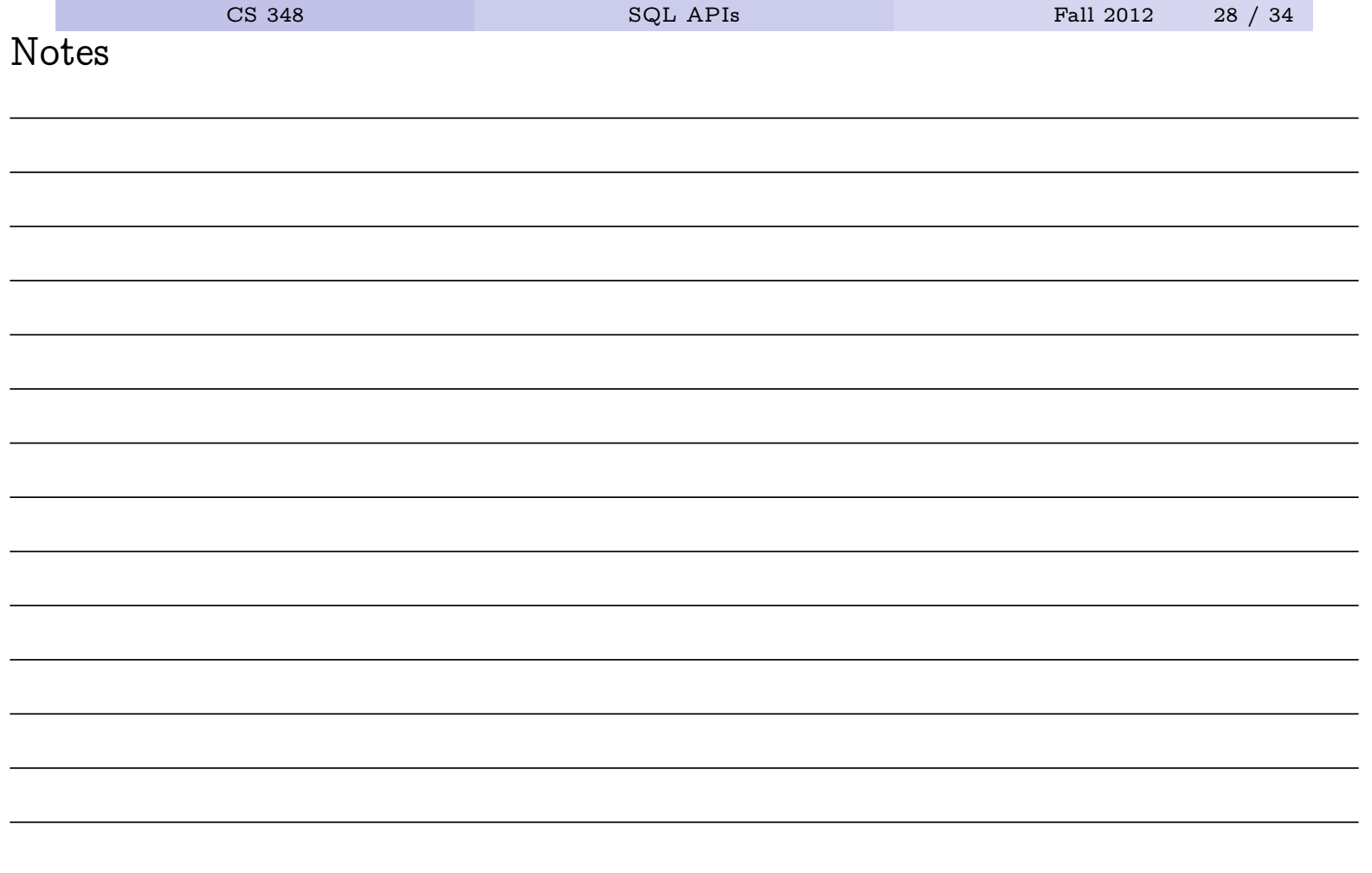

# A Stored Procedure Example: Atomic-Valued Function

db2 => SELECT deptno, sumSalaries(deptno) AS sal \ => FROM department

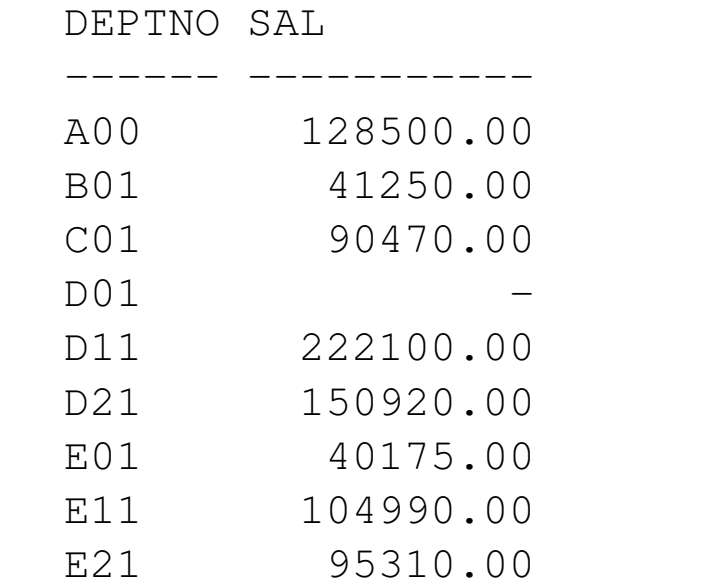

9 record(s) selected.

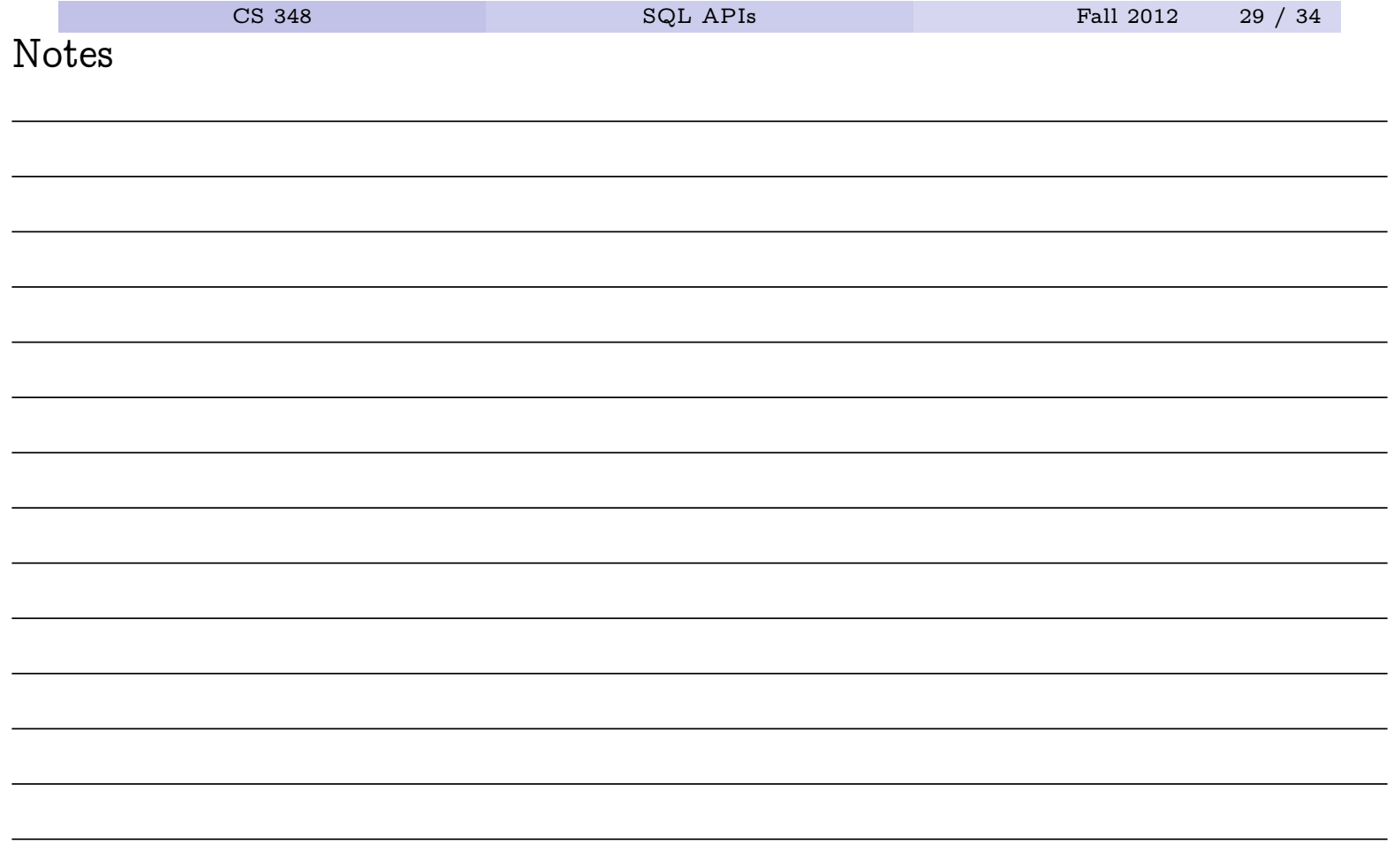

CREATE FUNCTION deptSalariesF(dept CHAR(3)) RETURNS TABLE(salary DECIMAL(9,2)) LANGUAGE SQL RETURN SELECT salary FROM employee WHERE workdept = dept

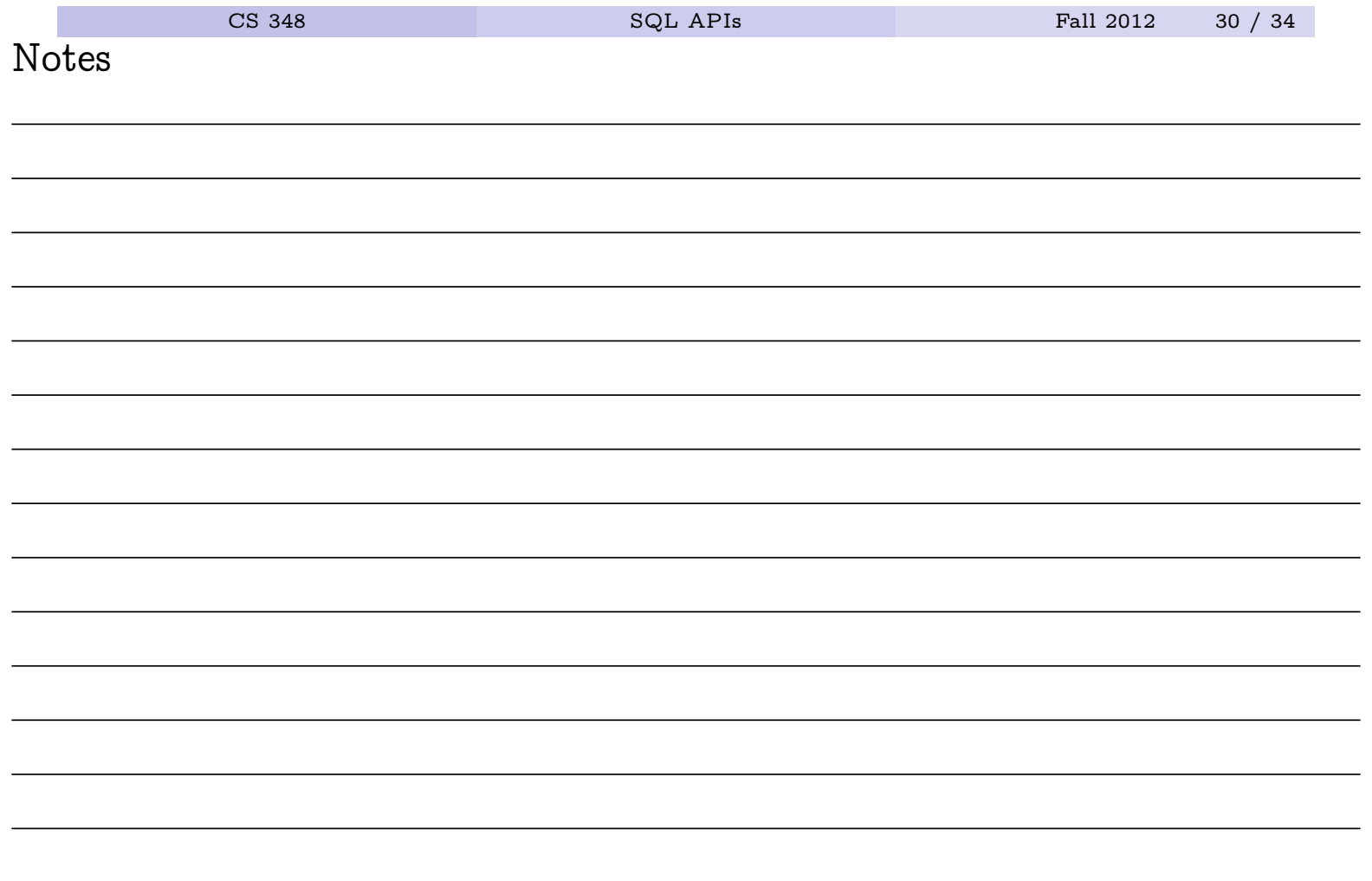

 $db2 \Rightarrow SELECT \times FROM TABLE \ \ \ \ \$ => (deptSalariesF(CAST('A00' AS CHAR(3)))) AS s

SALARY

52750.00 46500.00 29250.00

-----------

3 record(s) selected.

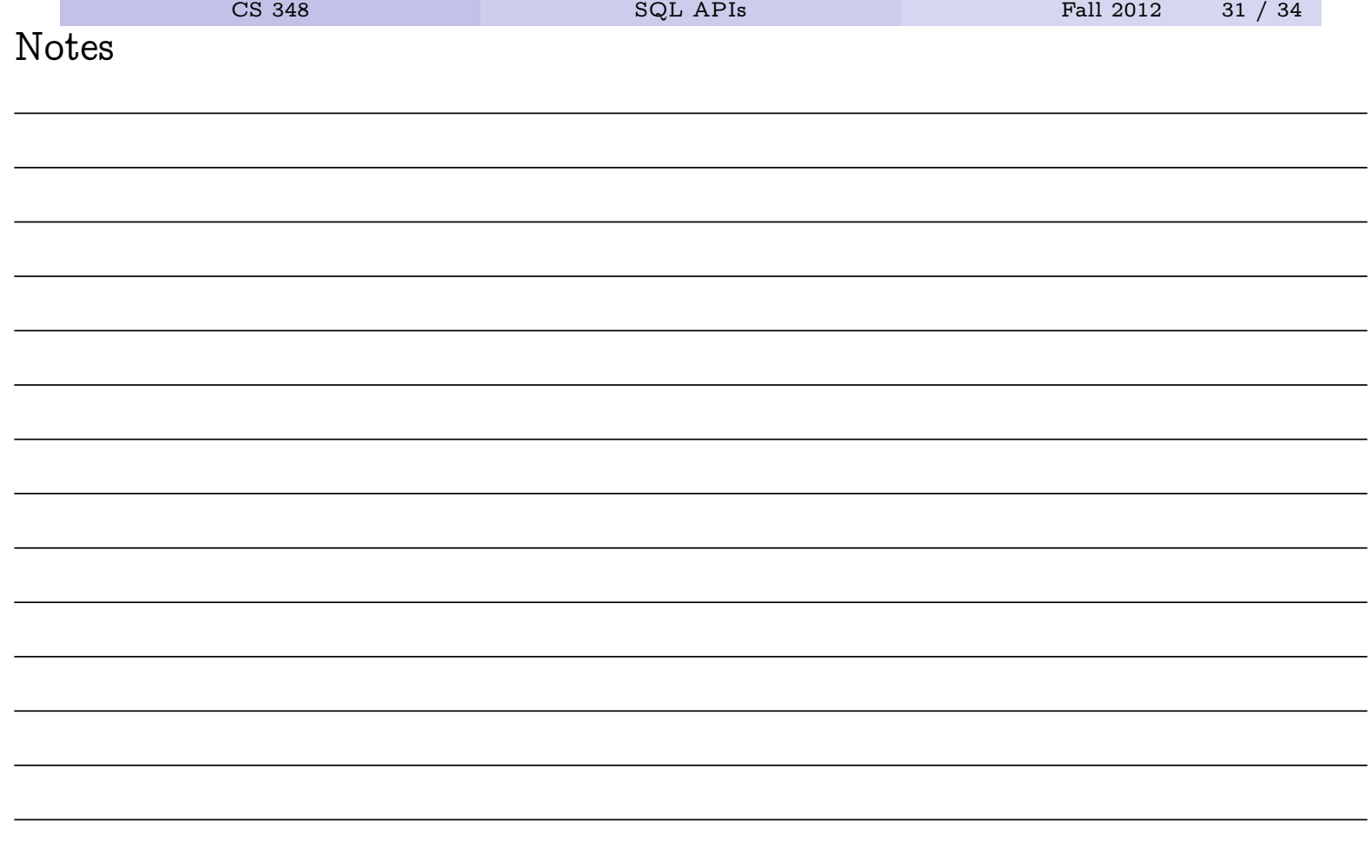

# A Stored Procedure Example: Multiple Results

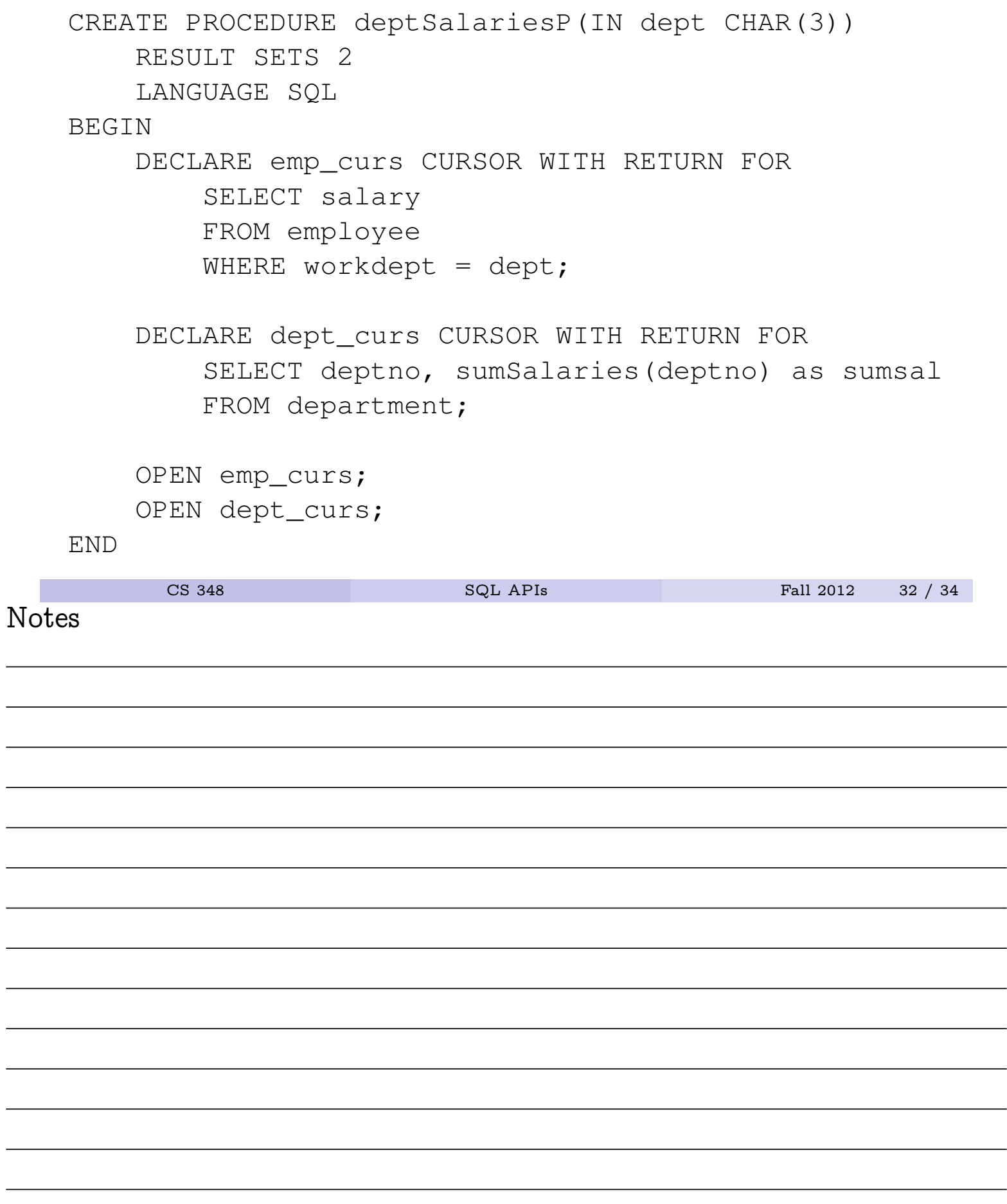

# A Stored Procedure Example: Multiple Results

db2 => call deptSalariesP('A00')

SALARY 52750.00 46500.00 29250.00 DEPTNO SUMSAL A00 128500.00 B01 41250.00

- C01 90470.00 D01 NULL D11 222100.00 D21 150920.00 E01 40175.00
- E11 104990.00 E21 95310.00

"DEPTSALARIESP" RETURN\_STATUS: "0"

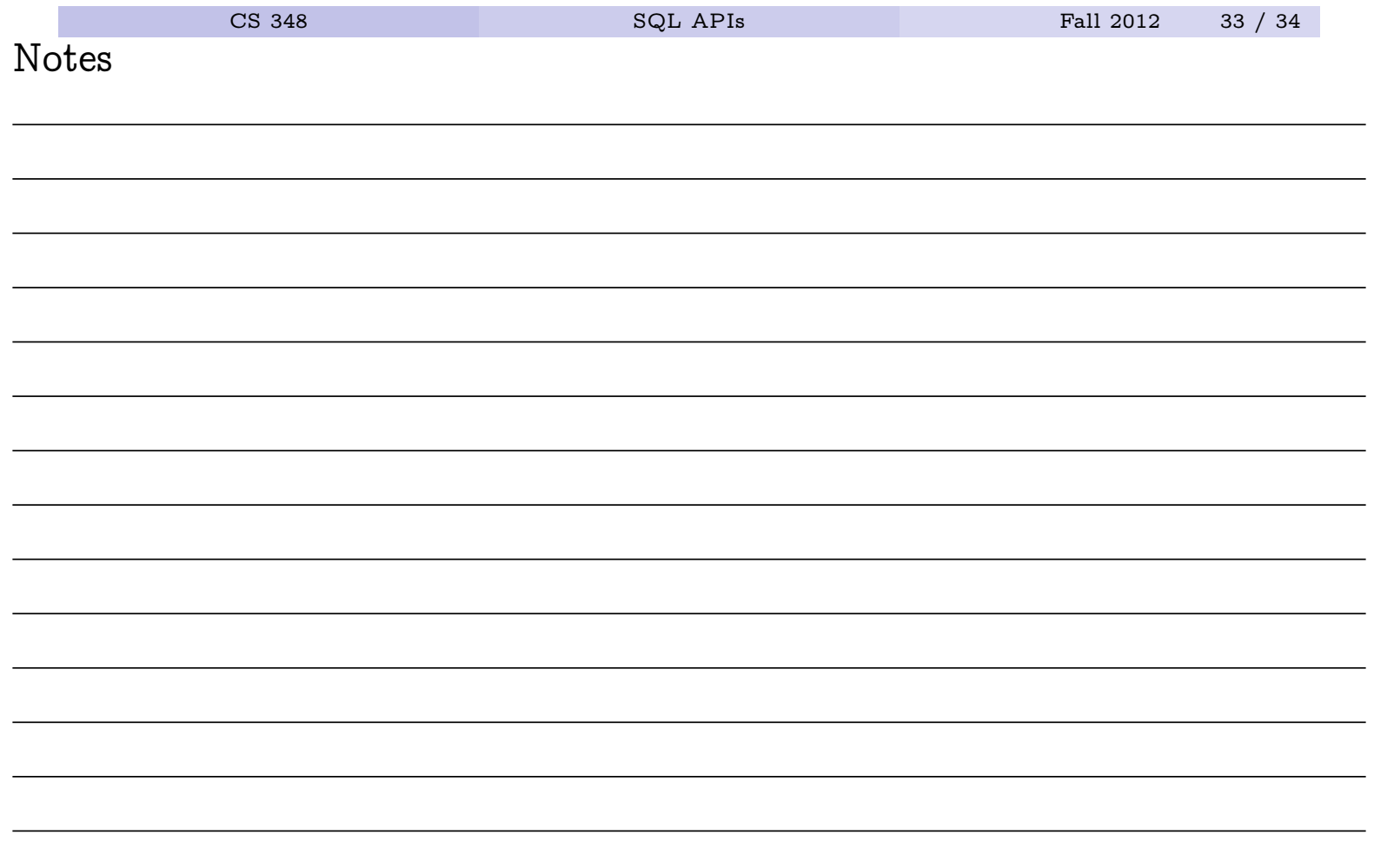

### A Stored Procedure Example: Branching

```
CREATE PROCEDURE UPDATE_SALARY_IF
      (IN employee_number CHAR(6), INOUT rating SMALLINT)
   LANGUAGE SQL
BEGIN
  DECLARE not_found CONDITION FOR SQLSTATE '02000';
  DECLARE EXIT HANDLER FOR not_found
      SET rating = -1;
   IF rating = 1 THEN
      UPDATE employee
      SET salary = salary * 1.10, bonus = 1000
      WHERE empno = employee_number;ELSEIF rating = 2 THEN
      UPDATE employee
      SET salary = salary * 1.05, bonus = 500
      WHERE empno = employee_number;ELSE
      UPDATE employee
      SET salary = salary * 1.03, bonus = 0
      WHERE empno = employee_number;
   END IF;
END
```
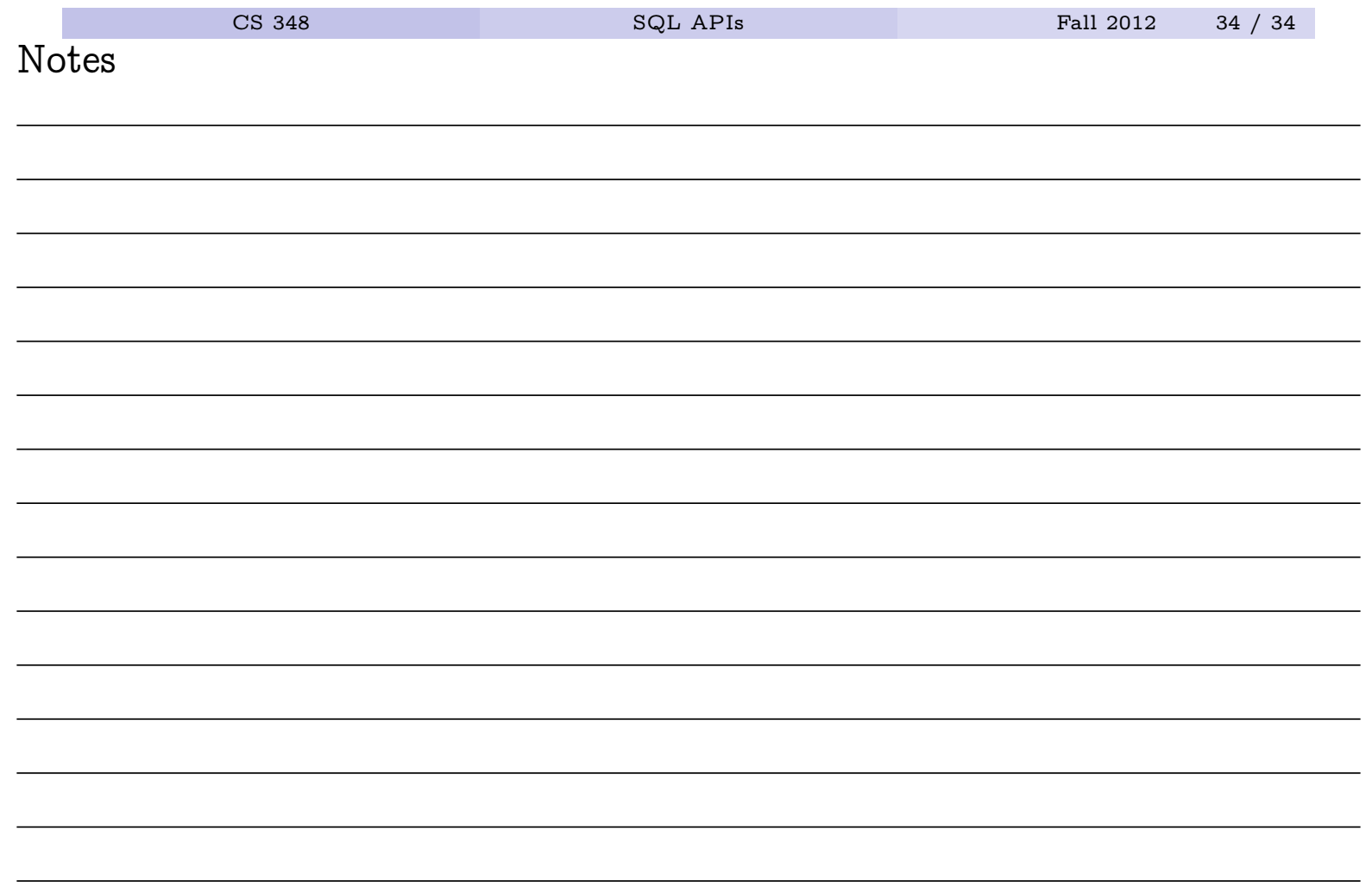